# VT300 Series Vehicle Telematics Gateway User Manual-EN 1.1

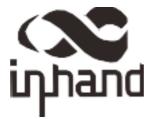

PDF

# Chapter I Product Introduction and Preparation

### 1. Introduction

#### 1.1 Overview

The VT300 series vehicle tracking gateway is an asset tracking product that features cost-effectiveness, rich interfaces and strong performance. It is suitable for industries such as logistics and transportation, engineering vehicle monitoring and so on. It offers precise positioning with GNSS, tracking and monitoring the status, history track, geofencing, abnormity alarm and other functions of vehicles and drivers, combined with the vehicle network cloud platform, can realize remote vehicle management, asset tracking, preventive maintenance, helping fleet operators save costs and improve efficiency. The device provides sub-models that support wireless network access of various speeds such as LTE CatM1, Cat1, Cat4, etc.

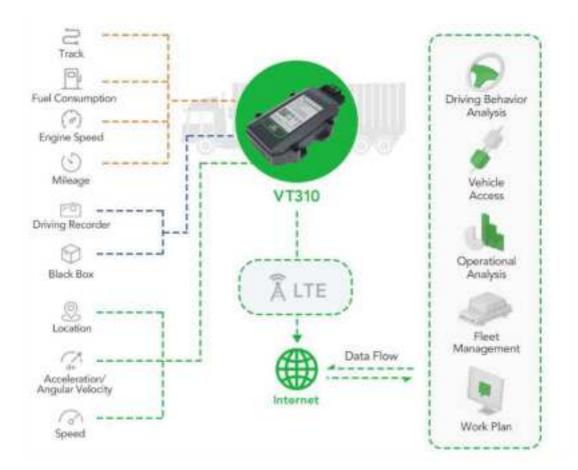

1.2 Packing List

#### 1.2.1 Standard Packing List

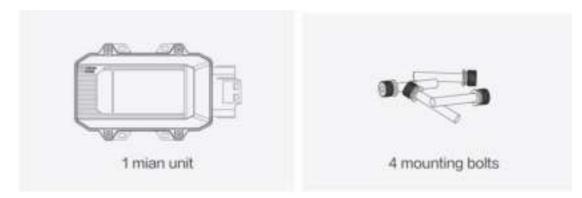

Image 1-2-1

#### 1.2.2 Optional Accessories

Optional accessories are not included in the default equipment package and need to be selected according to the actual situation.

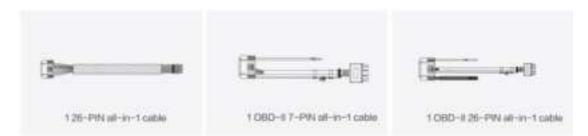

Image 1-2-2

| Communication Cable               | Order Number | Specifications                                                                                                    |
|-----------------------------------|--------------|----------------------------------------------------------------------------------------------------|
| 26PIN all-in-one test<br>cable    | SCAB000229   | The cable has P1 and P2 ends: P1 is<br>26PIN female, connected to VT310;<br>P2 is open end, which requires a 9-<br>48V adaptor. Suitable for engineering<br>environments and indoor tests.                                                                                                    |
| OBD-II7 PIN all-in-one<br>cable   | SCAB000231   | The cable has P1, P2 and P3 ends:<br>P1 is 26PIN female connected to<br>VT310; P2 is OBD-II male connected<br>to the vehicle; P3 is ignition signal<br>terminal connected to the ignition<br>on/off. Suitable for heavy trucks with<br>OBD-II vehicle diagnostic interfaces,<br>and powers VT310 through<br>interfaces. |
| OBD-II 26 PIN all-in-one<br>cable | SCAB000232   | This cable has P1, P2, P3 and P4<br>ends: P1 is 26PIN female connected<br>to VT310; P2 is OBD-II male<br>connected to the vehicle; P3 is open<br>end that includes I/O, RS232-1 and<br>1-Wire; P4 is ignition signal terminal<br>connected to the ignition on/off.                                                      |

| Suitable for heavy trucks with OBD-II |
|---------------------------------------|
| vehicle diagnostic interfaces, and    |
| powers VT310 through interfaces.      |
| Recommended for customers who         |
| need DI, DO, AI, 1-Wire devices or    |
| vehicle-mounted controllers.          |

## 1.3 Product Appearance

### 1.3.1 Product Appearance Introduction

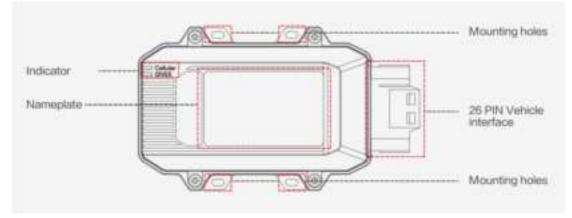

Image 1-3-1

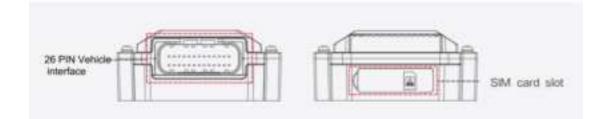

### 1.3.2 Product Dimensions

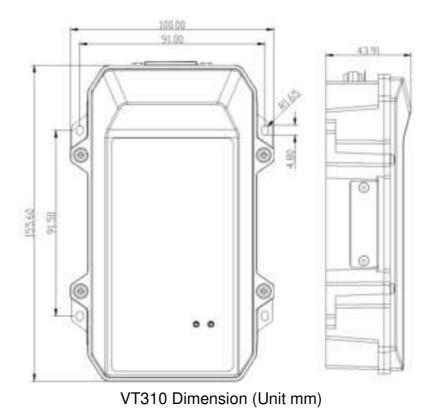

### 2. SIM and Cable Installation

For general cases, the device can be used after mounted onto the vehicle, with SIM card inserted and cable installed.

#### 2.1 Install SIM Card

In the case of dial-up Internet access, a SIM card is needed. The VT310 will dial automatically once it is powered and started. Open the waterproof baffle on the downside of the VT310 and insert the SIM card into the slot in the direction shown in the picture.

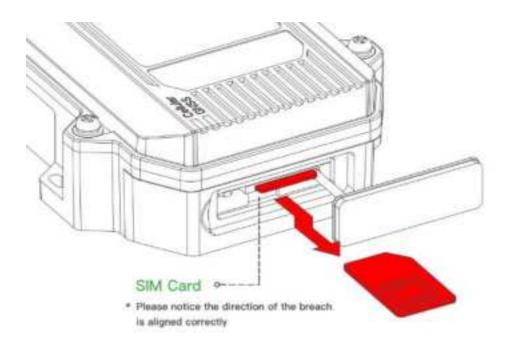

### 2.2 Mount the Tracker

Customers can fix the VT310 onto the vehicle with installation bolts. It is recommended that the tracker be installed under the front windshield of the vehicle, where GPS signal is better received and connection to the OBD-II diagnostic interface is easier.

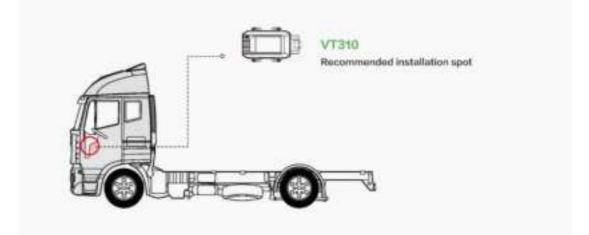

### 2.3 Introduction and Use of Cables

We offer three types of cables for different application scenarios. Wiring methods of them will be shown below respectively.

#### 2.3.1 26PIN All-in-one Test Cable Link

This cable is suitable for indoor testing and the tracker login. A 9-48V adapter or 9-48V AC/DC power supply, a DB9-RS232 serial port female connector and a USB to serial port line are required, as are shown below.

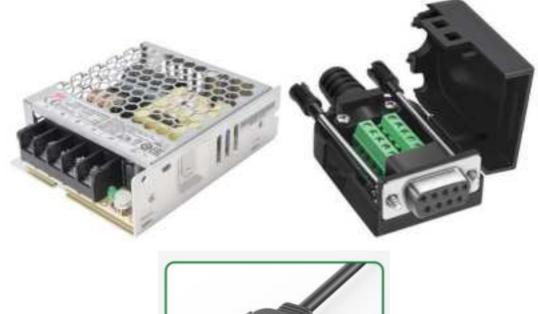

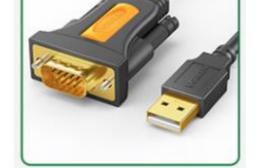

From left to right: Power supply module DB9-RS232 female connector, USB to serial port line

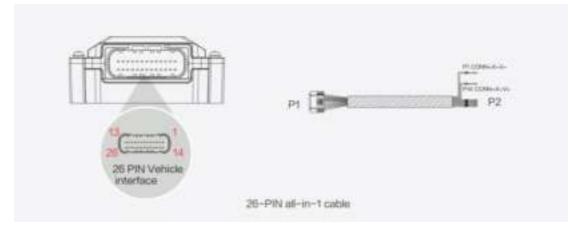

Steps:

- 1. Insert the 26PIN female head of P1 into the VT310;
- Connect P1 CONN-X-V- and P14 CONN-X-V+ to the negative and positive poles of the power adapter respectively. P15 CONN-X-IGT and V + are both connected to the positive side of the power supply;
- 3. Connect the CONN-RS232-RX1, CONN-RS232-TX1 and GND (any) of the cable to the TXD, RXD and GND holes of the DB9 connector. Then connect the USB to DB9 cable to the computer, as is shown below.

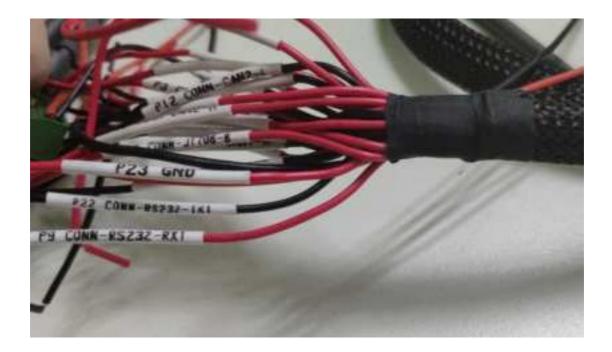

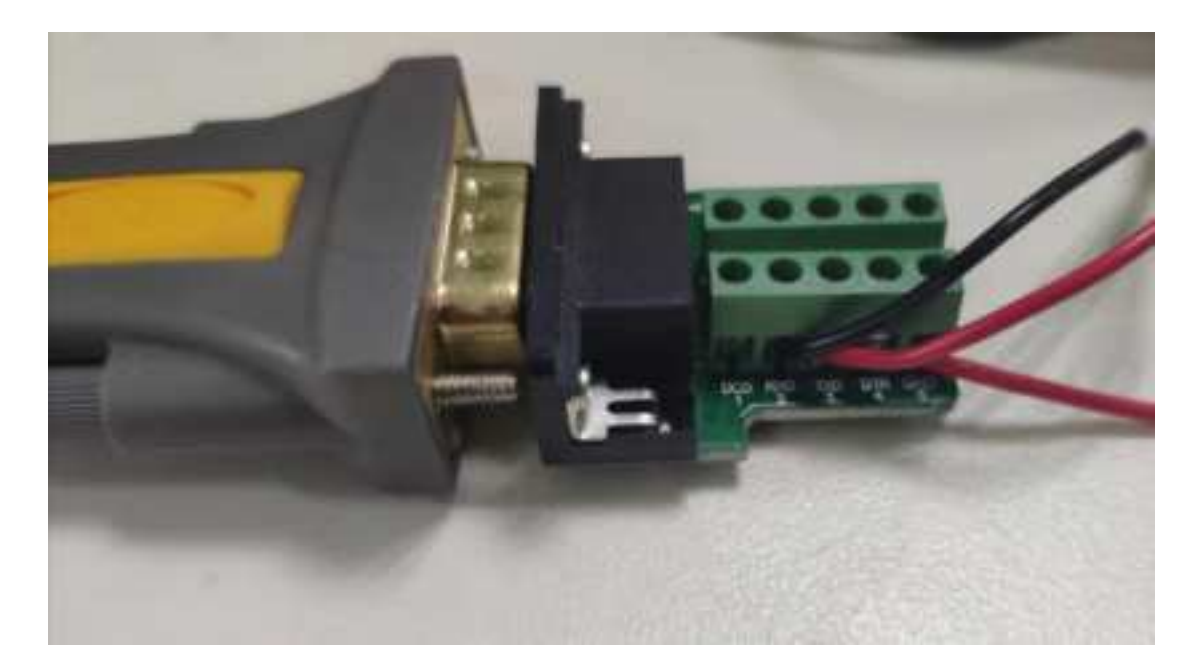

#### 2.3.2 OBD-II 7PIN All-in-one Test Cable

Suitable for heavy trucks with OBD-II diagnostic interfaces. The VT310 is powered by the ODB diagnostic interface, so the vehicle needs to be started to get the VT310 working.

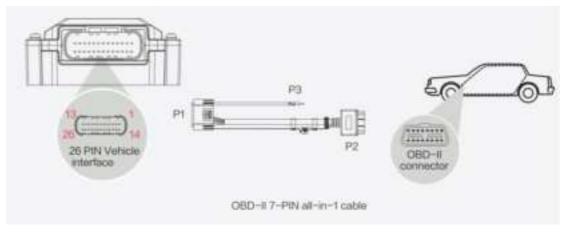

Steps:

- 1. Insert the 26PIN female head of cable P1 into the VT310;
- 2. Connect P2 to the OBD-II diagnostic interface of the vehicle;
- 3. If you need to judge whether the vehicle is ignited, you can connect P3 to the ignition switch of the vehicle.

#### 2.3.3 OBD-II 26PIN All-in-one Test Cable

Suitable for heavy trucks with OBD-II diagnostic interfaces. The VT310 is powered by the diagnostic interface, so the vehicle needs to be started to get the VT310 working.

Compared with the OBD-II 7-pin all-in-one test cable, a 19-pin I/O bare wire end is added. This is recommended for customers with demand for I/O or 1-Wire hardware access.

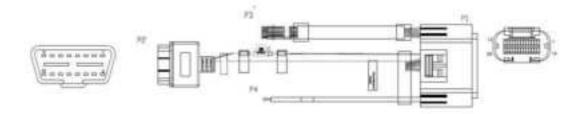

#### Steps:

- 1. Insert the 26PIN female head of cable P1 into the VT310 interface;
- 2. Connect P2 to the OBD-II diagnostic interface of the vehicle;
- 3. If you need to judge whether the vehicle is ignited, you can connect P3 to the ignition switch of the vehicle;
- 4. For P3 bare wire, you can connect your I/O devices according to your needs, which will be described later.

#### 2.4 Connect to the I/O Interface

The I/O interface is integrated into the 26PIN vehicle interface, providing 3 digital outputs (max. current 300mA), 4 digital inputs, 1 analog input, 1 1-Wire, an RS232 serial port and an ignition signal. Following is an example of how to use the I/O interface.

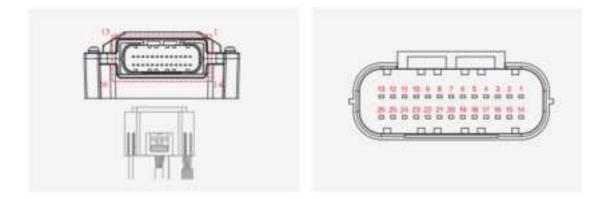

#### 2.4.1 Definition of 26PIN Interface

| PIN | Name | PIN | Name     | PIN | Name | PIN | Name     |
|-----|------|-----|----------|-----|------|-----|----------|
| 1   | V-   | 8   | 1-Wire   | 14  | V+   | 21  | GND      |
| 2   | GND  | 9   | RS232_RX | 15  | IGT  | 22  | RS232_TX |
| 3   | DI2  | 10  | GND      | 16  | DI1  | 23  | GND      |
| 4   | DI4  | 11  | CAN_1L   | 17  | DI3  | 24  | CAN_1H   |
| 5   | GND  | 12  | CAN_2L   | 18  | GND  | 25  | CAN_2H   |
| 6   | DO2  | 13  | J1708_B  | 19  | DO1  | 26  | J1708_A  |
| 7   | AI   |     |          | 20  | DO3  |     |          |

#### 2.4.2 RS232 Serial Port

The RS232 serial port is used for debugging. Connect the RS232\_RX, RS232\_TX, and GND of the VT310 to TXD, RXD, and GND of the DB-9 serial port welding-free interface. Use RS232 to USB cable to connect with DB-9 serial port surface welding port.

#### 2.4.3 Digital Input (DI)

The DI can detect the switching value, such as whether the button is pressed or bounced, and whether the switch is on or off. The VT310 provides configurable pull-up. The DI has a default  $10k\Omega$  resistor pulled down to GND. When the DI is configured to pull up, there is a  $20k\Omega$  resistor pull up to the power supply voltage. When using DI, it is necessary to distinguish between pull-up and no pull-up.

When the DI has no pull-up power supply, the external circuit is connected as follows:

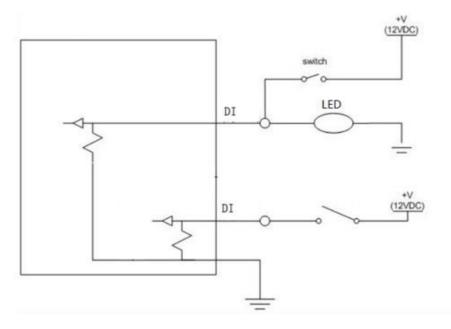

When the DI has a pull-up power supply, the external circuit is connected as follows:

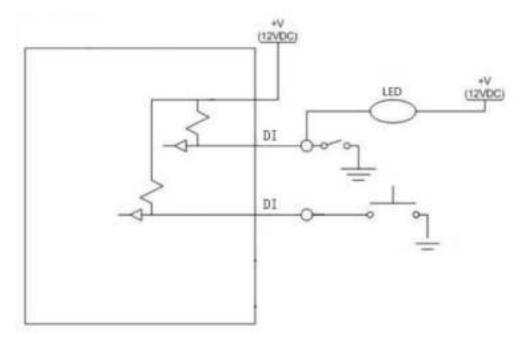

#### 2.4.4. Digital Output (DO)

The DO can output DC voltage. The DO is an open-leakage output that supports a current of 300mA and usually works with relays.

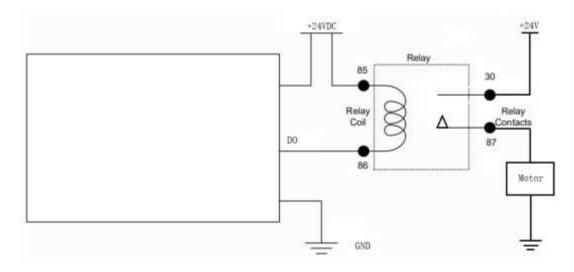

#### 2.4.5. Analog Input (AI)

The AI can detect DC voltage, and customers can directly access the analog quantity of voltage. External circuit is connected as follows:

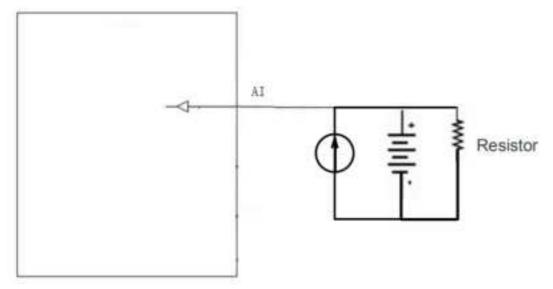

#### 2.4.6. 1-Wire

The 1-Wire is usually used for small communication equipment, such as digital thermometers and iButton devices. Before use, the customer needs to connect the DQ pin (signal line) of the 1-Wire device to the VT310 PIN8, and connect the VDD and GND pins of the 1-Wire device to the GND of the VT310. The sensor is the less02b type. The following picture shows the water temperature detection wires of the 32 digital temperature sensor probe.

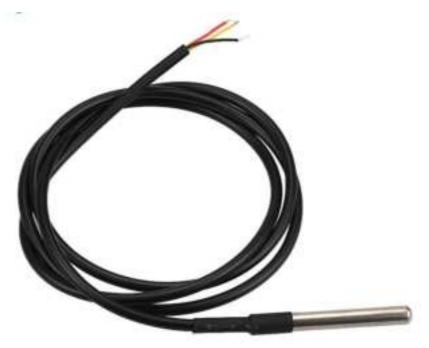

#### 2.4.7 Ignition Sense

IGT(Ignition sense): IGT is used to connect to the Ignition switch of the vehicle. The VT310 can detect whether the connected vehicle is ignited. When using the 20PIN cable for testing, connect the IGT cable and V+ cables to DC power supply.

### 3. Start the VT300

After the customer completes the installation according to the above steps, the device can be started for debugging. The condition of the device can be told through the status indicator. To avoid consumption of battery power during transportation, the device is under transportation mode in the factory state. The VT310 needs to be activated by external power supply or the vehicle diagnostic interface.

#### 3.1 GNSS Status Light

| Indicator Status            | Function status                                             |
|-----------------------------|-------------------------------------------------------------|
| Long annihilation           | The device is not started or the GNSS function is disabled. |
| Flash (frequency: 0.5Hz)    | GNSS 授时成功<br>GNSS delivery successful                       |
| Slow flash (frequency: 1Hz) | GNSS function enabled                                       |
| Solid                       | Location success 定位成功                                       |

#### 3.2 Cellular Status Light

| Indicator status            | Function status                                             |
|-----------------------------|-------------------------------------------------------------|
| Long annihilation           | The device is disabled or the dialing function is disabled. |
| Flash (frequency: 0.5Hz)    | Dialed successfully                                         |
| Slow flash (frequency: 1Hz) | Dialing enabled                                             |

# Chapter II Login and Device Configuration

# 1. Install the Configuration Tool

The tool software supports the installation OS environment: Windows 10;

### 1.1 Download Configuration Tools

Enter the Download Center of InHand's <u>Website</u>, and download the tool from the Vehicle Gateway Part >>InVehicle T310 Tracker. Download the configuration tool installation package in the product documentation. Select the default path to complete the installation, as is shown below.

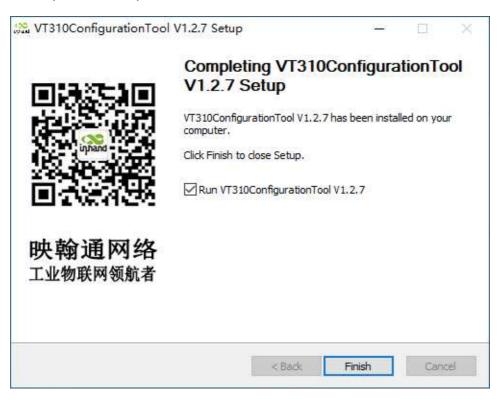

• If the following error occurs after installation, choose "Run as administrator" to open the software, as is shown below.

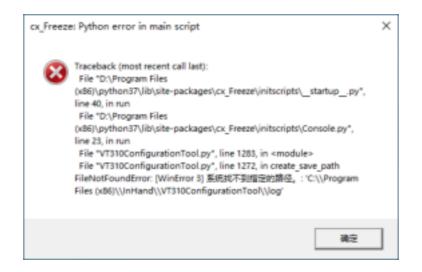

### 1.2 Search for the COM Port Number

Power the VT310 with an external adapter through the 26PIN all-in-one test cable. The VT310 is connected to the computer through a USB to serial port cable. If the GNSS or cellular light flickers, the device is started successfully. Enter the device management page of the computer and observe the COM slogan in the "device manager"> "ports (COM and LPT)" of the computer, as is shown below.

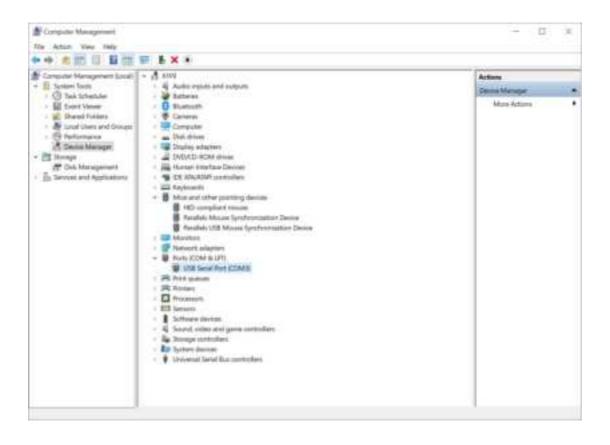

#### 1.3 Login to the Device

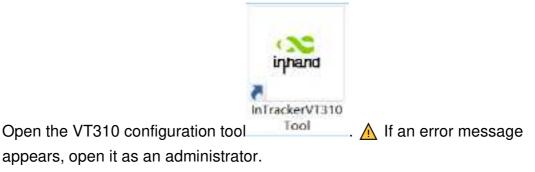

Click "Connect device", enter the user name and password (default:

admin/123456), select the recorded serial port, baud rate (default: 115200), and click "connect", as is shown below.

| lovini ettergi<br>Xiladar | Connect to VT310  |              |             |              |                  |  |
|---------------------------|-------------------|--------------|-------------|--------------|------------------|--|
| ND ottage                 | Demans            | Contenct via | send port C | a na Mersenk |                  |  |
| lecetty<br>dailectere     | stmis<br>Password | fiersal poet | COM         | •            | Reference Serial |  |
| NV<br>RX                  |                   | Baid rate    | 111399      |              |                  |  |
|                           |                   | Ρισροτή      | 8 • None    | • 1 •        |                  |  |
|                           |                   |              |             |              |                  |  |

You can also use computer Bluetooth (4.2 or above) to connect the device. Click "Connect device", enter the user name and password (default: admin/123456), select the Bluetooth device with the same name as the device SN (SN can be found on the device nameplate), and click Connect ", as is shown below.

| Tatas<br>Tasan etter                                               | formary Con<br>Connect to VT310             | der Siemelle Lieben Taffertreten 120 Duffersete                                       |                    |  |
|--------------------------------------------------------------------|---------------------------------------------|---------------------------------------------------------------------------------------|--------------------|--|
| OED settings<br>Cloud Platform<br>Security<br>Mathematics<br>Refs. | Demane<br>shee<br>Password<br>Trapi passeof | Connect via send port. Connect via Marrooth<br>Select Device Please select a device • | Refinik Devize Lat |  |
| Count                                                              | Refinal comp 134                            |                                                                                       | Caser Court        |  |

In the dialog box that pops up, you can view the device status and perform operations on the device. Click OK to preview or modify the configuration, as is shown below.

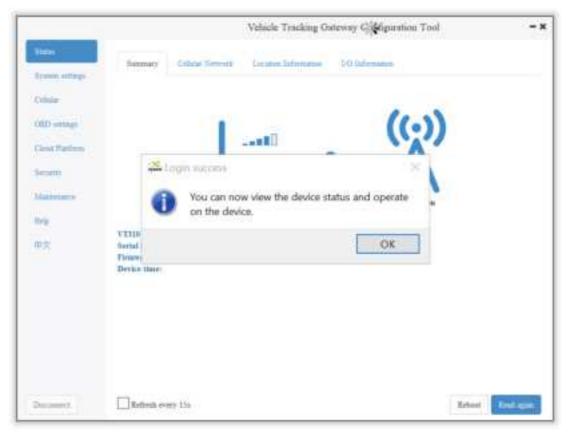

Login succeeded

# 2. Inquire Status Information

#### 2.1 Mobile Network Parameters

On this page are mobile network link parameters, which are used mainly to check whether the wireless network link is normal. All parameters read when the SIM is not inserted are default parameters. After the device is connected to the Internet through the SIM card, it can obtain the IP address for data transmission. For configuration of mobile network parameters, please refer to <u>Section 4 Configure the Cellular Network</u>.

| Parameter    | Description                                                                             |
|--------------|-----------------------------------------------------------------------------------------|
| Signal value | Indicates the signal strength of the connected wireless network. Valid values: 0 to 31. |
| MCC/NMC      | MCC (mobile country code), MNC (mobile network code), read from the SIM card            |

| SIM card status       | Normal/Unidentified                                                                                                    |
|-----------------------|----------------------------------------------------------------------------------------------------|
| IMEI                  | The International Mobile device identification code<br>(International Mobile Equipment Identity) is the built-in<br>dialing module code of the vehicle gateway. |
| Registration          | Registered/Not registered                                                                                                    |
| LAC                   | LAC(Location area code ) , obtain this parameter from the base station after dialing successfully                                                               |
| IMSI                  | IMSI(International Mobile Subscriber Identity) this<br>parameter is read from the SIM card                                                                      |
| CELL ID               | This parameter is obtained from the base station after dialing successfully.                                                                                    |
| ICCID                 | The ID of the integrated circuit card is the SIM card<br>number and ICCID (integrated circuit card identity). This<br>parameter is read from the SIM card.      |
| IP ADDRESS            | After the dialing is successful, the carrier assigns the IP address of the network access.                                                                      |
| Cellular status       | Connected/Not connected                                                                                                    |
| Authentication method | CHAP/PAP                                                                                                    |

|                                     |                                                                                                    | Vehicle Tracking On                 | riewsy Couligurat                                              | ian Tool 🗧                                      |
|-------------------------------------|----------------------------------------------------------------------------------------------------|-------------------------------------|----------------------------------------------------------------|-------------------------------------------------|
| Table                               | formaty Coldar Nervol                                                                                       | E Garatan Tafarratan                | 10 Décembre                                                    |                                                 |
| Other                               | Physical Layer Info                                                                                         | mation;                             |                                                                |                                                 |
| Old Senap<br>Cost Parleys<br>Second | Madale trans: Normal<br>Signal Level: 196375)<br>MCCADRC: 46001<br>SDM trans: Normal<br>Network Information | Registration status<br>LAC:<br>IMSE | 152831042388918<br>Reprinted(Intol)<br>XA00<br>480050100114831 | CLLL_ID: 71CF528<br>JCCID: 88960118802288125313 |
| Normann<br>Mile<br>Mile             | lp aldrier:<br>Cellador activitels thatus                                                                   | 10.1.126.130<br>Connected           | Authentication;                                                | :084 condication                                |
| Ducement.                           | RefireD. every the                                                                                          |                                     |                                                                | Rebest Evolution                                |

#### 2.2 Location Information

The location information page shows the latest parameters obtained by the GNSS module. It includes location information and related parameters of the inertial sensor. As is shown below.

|                         |                                            |                                          | Vehicle Tracking          | Gateway Couli                                 | purstion Tool               |                                    | - |
|-------------------------|--------------------------------------------|------------------------------------------|---------------------------|-----------------------------------------------|-----------------------------|------------------------------------|---|
| Video .                 | Summery                                    | Colora Serveda                           | Location Safernation      | 10 Diferent                                   |                             |                                    |   |
| Criste                  | Location                                   | Information:                             |                           |                                               |                             |                                    |   |
| OLD unsign              | Longitude:<br>Ablinude:<br>Recod:<br>HDOP: | 104 055<br>397 399<br>0.00000<br>0.90000 | 004 m<br>O lenut          | Latitude:<br>Satellitec<br>Course:<br>Statut: | 30.58                       |                                    |   |
| Security<br>Mathematics | Dead Rec                                   | koning:                                  |                           |                                               |                             |                                    |   |
| na<br>na                | Arr X Asic<br>Cyto X Asir:                 | 4.028000 mg<br>.312.000000 mdps          | Air Y Ante<br>Gyre V Ante | 7  64900 mg<br>0.000000 miljis                | Acc Z Anit:<br>Gyne Z Aniti | -883.080017 mg<br>-280.000000 mdgn |   |
| Decovers                | Dates or                                   | 19.15a                                   |                           |                                               |                             | Islast Fraing                      |   |

### 2.3 I/O Information

|                 |                                       | Vehicle Tracking Gr | newsy Configuration To | al          | - 3    |
|-----------------|---------------------------------------|---------------------|------------------------|-------------|--------|
| Trainin attings | Sussay Color Serves                   | Constant Tafarramae | 10 Information         |             |        |
| Culture         | I/O Information:                      |                     |                        |             |        |
| diff writings   | Ignition Signal:<br>Digital loper 1   |                     |                        | High<br>Low |        |
| lest Parlees    | Digital Input 2:<br>Digital Input 3:  |                     |                        | Low         |        |
| econ)           | Digital Imput in<br>Analog Imputiner] |                     |                        | Low         |        |
| labelan .       | I-Wire:                               |                     |                        |             |        |
| wa.             | T-whe.                                |                     |                        |             |        |
| 10              | 1 Wice Type:<br>1 Wice ROLL ID:       |                     | Uninown<br>Unicorem    |             |        |
|                 | 1-Wes Data                            |                     | Uniterryit             |             |        |
|                 |                                       |                     |                        |             |        |
|                 |                                       |                     |                        |             |        |
|                 |                                       |                     |                        |             |        |
|                 |                                       |                     |                        |             |        |
| hannese T       | Refield every the                     |                     |                        | Rebest      | at and |

### 3. System Settings

#### 3.1 Sleep Mode

The sleep mode ensures the battery life after flameout, providing continuous guarantee for special environments. The state machine is as follows:

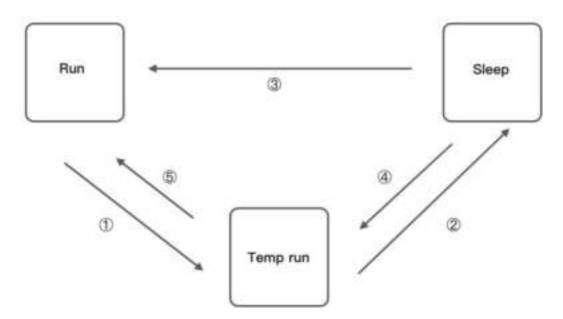

Description of the state machine:

Run, Sleep, and Temp run represent normal running status, sleep status, and temporary running status respectively.

(1) Corresponding to the state machine, the condition from Run to Temp run is that the power supply voltage is less than sleep voltage (6V by default) or IGT OFF (IGT needs to be enabled in the configuration), by default, the device continues to run for 15Stemp (for reporting information) and then enters Sleep.

② Corresponding to the state machine, the condition of entering Sleep from the Temp run is that after the device runs a wake-up runtime cycle in the Temp run or after the device runs Temp Run for 15s from run.
③ Corresponding to the state machine, the condition from Sleep to Run is that the power supply voltage is greater than Sleep voltage or IGT ON (IGT needs to be enabled in configuration).

④ Corresponding to the state machine, the condition of entering the Temp run from Sleep is that after the device runs a wake-up interval in Sleep.

(5) Corresponding to the state machine, the condition from Temp run to Run is that the power supply voltage is greater than sleep voltage or IGT ON (IGT needs to be enabled in configuration).

| Parameter           | Description                                                                                                    |
|---------------------|----------------------------------------------------------------------------------------------------|
| Enable IGT          | After IGT is enabled, the device uses the IGT status as the condition for entering or exiting Sleep. The IGT status is not ticked by default. |
| Wake-up<br>interval | The interval between the device automatically wakes up in Sleep, whose default value is 120 minutes.                                          |
| Wake-up time        | The interval between the time when the device enters the next Sleep, whose default value is 5 minutes.                                        |

Configure the sleep mode:

|                |                  | Vehicle Tracking Osteway Configuration Tool |        |
|----------------|------------------|---------------------------------------------|--------|
| inter .        | Sing mole Access |                                             |        |
| Colora attings | Enable 10T       |                                             |        |
| tit) writige   | Waterup interval | 1                                           | Maamo  |
| ind Patiens    | Waterup routinor | 5                                           | Master |
| No.            |                  |                                             |        |
| *              |                  |                                             |        |
| 坟              |                  |                                             |        |

#### 3.2 Account Settings

This function allows the device administrator to modify the device administrator login information. The default administrator account is admin, password 123456. The device administrator can modify the configuration options if necessary. After the modification, the device prompts a restart. Click OK to restart the device and log in with the modified administrator account and password. As is shown below.

|                          |                         | Vehicle Tracking Gateway Configuration Tool |                  |
|--------------------------|-------------------------|---------------------------------------------|------------------|
| Table .                  | Sing and: Account       |                                             |                  |
| Crister                  | Administration accounts |                                             |                  |
| old until 1              | Administry passent      |                                             |                  |
| lind Pattern             | Confirm password        |                                             |                  |
| Security<br>Manifestates |                         |                                             |                  |
|                          |                         |                                             |                  |
| ere<br>Rý                |                         |                                             |                  |
|                          |                         |                                             |                  |
|                          |                         |                                             |                  |
|                          |                         |                                             |                  |
|                          |                         |                                             |                  |
|                          |                         |                                             |                  |
| Automate 7               |                         | Reid again. Sur                             | · configurations |

# 4. Configure the Cellular Network

Click "Cellular" to enter the configuration page. Generally, customers only need to configure "Network Access Point Name (APN)", "Network dialing user name", "Network dialing password" and "Authentication mode" and click "Save configuration". The device takes effect after restarting. If the customer has special trial scenarios, click "Show Advanced Options" to see hidden configuration items. Configure the network dial number, PIN, and default host APN as needed. As is shown below.

|               |                        | Vehicle Tracking Onteway Configuration Tool                                                                                                    |              |
|---------------|------------------------|----------------------------------------------------------------------------------------------------|--------------|
| Tonio-        |                        |                                                                                                    |              |
| Access entrys | APS                    | Sileri                                                                                                    |              |
| Officiar      | Network did utername   | The .                                                                                                    |              |
| OLD untage    | Network dat password   | (w)                                                                                                    |              |
| Cinit Patiens | Authentication mode    | (Ann +                                                                                                    |              |
| Mathema       | they Adjaced Optio     |                                                                                                    |              |
| trip          | Network dalog narefeet |                                                                                                    |              |
| π <b>x</b>    | PIN                    |                                                                                                    |              |
|               | Defasit bears: APN     | head in the second second seco |              |
|               |                        |                                                                                                    |              |
|               |                        |                                                                                                    |              |
|               |                        |                                                                                                    |              |
| Discounter.   |                        | Read again. Survey                                                                                                    | and designed |

| Parameter                   | Description                                                                                                    |
|-----------------------------|----------------------------------------------------------------------------------------------------|
| APN                         | This parameter is required when the APN private<br>network is connected to the mobile network. Most public<br>network service SIM cards do not authenticate APN<br>when dialing.                                                                                                    |
| Network dialing<br>username | The default parameter is "gprs". When the private network is AAA certified, the mobile network operator needs to provide this parameter.                                                                                                    |
| Network dialing<br>password | The default parameter is "gprs". This is required by the carrier during the AAA certification for the private network.                                                                                                    |
| Authentication mode         | Automatic/CHAP/PAP. This parameter is required when<br>the private network is AAA certified. Automatic: take<br>turns to use PAP and CHAP authentication to dial (pap<br>authentication is used for the first power-on, if dialing<br>fails, chap authentication is used for dialing again, and<br>pap authentication is used for the next dialing, and so |

|                     | on. If the authentication mode is not automatic, but PAP or CHAP, use only PAP or CHAP authentication to dial.                                                                                                    |
|---------------------|----------------------------------------------------------------------------------------------------|
| Network dial number | The default parameter is * 99 *** 1#, which is required by mobile network operators.                                                                                                    |
|                     | PIN (Personal Identification Number) refers to the<br>Personal Identification password of the SIM card. When<br>the SIM card is enabled for PIN verification, does it fill in<br>the corresponding PIN of the SIM card. This parameter<br>is required for mobile network operators. |
| Default carrier APN | This parameter is provided by the carrier.                                                                                                    |

▲ The default host setting is a function for special data transmission required by some carriers, which generally does not need configuration. If configuration is required, please inquire from your carrier.

# 5. Configuration of Vehicle Diagnostic

# Interface

The on-board diagnostic interface is the South interface of the tracker and the configuration option of the protocol.

### 5.1 Configure ODB Interface

In the configuration tool, select OBD as the diagnostic protocol. The ODB protocol is the CAN2 interface and J1708 interface of the vehicle tracker.

| Parameter   | Description                                                                                                 | Others                    |
|-------------|----------------------------------------------------------------------------------------------------|---------------------------|
| J1939/J1979 | ODB CAN2 interface protocol,<br>corresponding to physical layer PIN<br>CAN_2L(PIN 12) and CAN_2H(PIN<br>25) | OBD default configuration |

| J1939   | ODB CAN2 interface protocol,<br>corresponding to physical layer PIN<br>CAN_2L(PIN 12) and CAN_2H(PIN<br>25)                                                                                                    |                                                                                           |
|---------|----------------------------------------------------------------------------------------------------|-------------------------------------------------------------------------------------------|
| J1939   | ODB CAN2 interface protocol,<br>corresponding to physical layer PIN<br>CAN_2L(PIN 12) and CAN_2H(PIN<br>25)                                                                                                    |                                                                                           |
| J1708   | J1708 interface protocol,<br>corresponding to physical layer PIN<br>J1708_ B(PIN13) and J1708_A (PIN<br>26)                                                                                                    |                                                                                           |
| Auto    | When set to Auto mode, the vehicle<br>tracker will poll the link and<br>automatically poll and send the<br>protocol data of the above four<br>options for link testing. When<br>receiving data packets of the<br>corresponding protocol, the vehicle<br>tracker will choose this protocol for<br>communication. | When Auto mode is used, the<br>CAN1 and J1708 interfaces are<br>enabled at the same time. |
| Disable | Disable ODB CAN2 and J1708                                                                                                    |                                                                                           |

|                                              |                | Vehicle Tracking Osteway Configuration Tool               | - 1                 |
|----------------------------------------------|----------------|-----------------------------------------------------------|---------------------|
| Tabe .                                       | OID CANI       |                                                           |                     |
| Resident settings                            | Pressonal type | 7383671979                                                |                     |
| Class Parlies<br>Second<br>Materials<br>Rep. |                | 210300 J1070<br>Auto<br>J1530<br>J1570<br>T1700<br>Double |                     |
| Dunnard                                      |                | Read again.                                               | Tere configurations |

### 5.2 Configure CAN1 Interface

In the configuration tool, select CAN1 as the diagnostic protocol and the

CAN1 interface of the vehicle tracker.

| Parameter   | Description                                                                                             | Others                     |
|-------------|----------------------------------------------------------------------------------------------------|----------------------------|
| J1939/J1979 | CAN1 interface protocol,<br>corresponding to physical layer PIN<br>CAN_1L(PIN 11) and CAN_1H(PIN<br>24) | CAN1 default configuration |
| J1939       | CAN1 interface protocol,<br>corresponding to physical layer PIN<br>CAN_1L(PIN 11) and CAN_1H(PIN<br>24) |                            |
| J1939       | CAN1 interface protocol,<br>corresponding to physical layer PIN<br>CAN_1L(PIN 11) and CAN_1H(PIN<br>24) |                            |

| sable                                                                                                    | Disabl         | e CAN1                                      |                       |
|----------------------------------------------------------------------------------------------------|----------------|---------------------------------------------|-----------------------|
|                                                                                                    |                | Vehicle Tracking Osteway Configuration Tool | - 3                   |
| Yoshi .                                                                                                    | HED CANI       |                                             |                       |
| Researce entropy                                                                                                    | Pressonal type | 21818-21979                                 |                       |
| ini Parless<br>energi<br>ini Parless<br>energi<br>ini Parless<br>e |                | 21939-21979<br>21979<br>21970<br>Dealtin    |                       |
| un:1                                                                                                    |                | Read up                                     | n Sara configurations |

• The function of CAN1 and OBD can be enabled at the same time.

## 6. Configuration of the Cloud Platform

The configuration of the cloud platform is the North-direction interface and protocol configuration option of the vehicle tracker. The VT310 can only be connected to one cloud platform at a time. The configuration of the platform takes effect only after the device is restarted. Click "Platform" to enter the configuration page. Click "Modify" to enter the configuration page. As is shown below.

|                  |                  | Ve               | hiele Tracking Out | teway Configuration Too |        |
|------------------|------------------|------------------|--------------------|-------------------------|--------|
| Yoshe .          | Function Station | California State | Pathen Type        | Conserved Bransie       | Action |
| Record offices / | Enabled          | Disconnet        | Sigartheri         | che abandot com         | Madety |
| Other            |                  |                  |                    |                         |        |
| OLD unstage      |                  |                  |                    |                         |        |
| Gent Platform    |                  |                  |                    |                         |        |
| Security         |                  |                  |                    |                         |        |
| Mathema          |                  |                  |                    |                         |        |
|                  |                  |                  |                    |                         |        |
| Brig             |                  |                  |                    |                         |        |
| <b>把</b> 字       |                  |                  |                    |                         |        |
|                  |                  |                  |                    |                         |        |
|                  |                  |                  |                    |                         |        |
|                  |                  |                  |                    |                         |        |
|                  |                  |                  |                    |                         |        |
|                  |                  |                  |                    |                         |        |
|                  |                  |                  |                    |                         |        |
|                  |                  |                  |                    |                         |        |
|                  |                  |                  |                    |                         |        |

#### 6.1 SmartFleet Platform

The SmartFleet platform is a SaaS platform for the Internet of Vehicles market launched by InHand Networks. It mainly includes vehicle profile, alarms, driving behavior monitoring, statistical analysis of driving information, electronic fence and other functions. Through the visual user interface and simple operation, you can manage and monitor your hardware devices such as the InVehicle Gateway with speed and ease. Deployment in the cloud allows you to focus on your core business. Login address: <a href="https://che.inhandiot.com">https://che.inhandiot.com</a>. For more information about the platform, please visit <a href="https://www.inhandnetworks.com">https://che.inhandiot.com</a>. For more information about the platform, please visit <a href="https://www.inhandnetworks.com">https://www.inhandnetworks.com</a> and chat with us.

Cloud Platform >> Platform Type: SmartFleet, Cloud Platform >> Enable Cloud Platform >> Domain name: smartfleet.cloud Cloud Platform >> Account (Enter the platform's registered account) Cloud Platform >> License Plate Number Click "Show Advanced Options" to show hidden configuration items. Configure the LBS reporting interval, traffic reporting interval, and heartbeat reporting interval as needed. The reporting interval is measured in seconds, as is shown below. Click "Save configuration" and restart the device. As is shown below.

| Tabe .      | Vehicle Tracking Onteway Configuration Tool |                   |              |                     | 4 -                  |
|-------------|---------------------------------------------|-------------------|--------------|---------------------|----------------------|
|             | Function States                             | California States | Patien Type- | - Conserved Brander | Allen                |
| Term Sebar  | Enabled                                     | Consected         | Seattlet     | martlet dout        | Mintelly             |
| Crister     |                                             |                   |              |                     |                      |
| Old Seman   |                                             |                   |              |                     |                      |
| Gest Marlow |                                             |                   |              |                     |                      |
| Second      |                                             |                   |              |                     |                      |
| 1.84        |                                             |                   |              |                     |                      |
| Manheart    |                                             |                   |              |                     |                      |
| Manhearte   |                                             |                   |              |                     |                      |
| (Drip       |                                             |                   |              |                     |                      |
| 伊宾          |                                             |                   |              |                     |                      |
|             |                                             |                   |              |                     |                      |
|             |                                             |                   |              |                     |                      |
|             |                                             |                   |              |                     |                      |
|             |                                             |                   |              |                     |                      |
|             |                                             |                   |              |                     |                      |
|             |                                             |                   |              |                     |                      |
| Decreary.   |                                             |                   |              |                     | Refero Configuration |

On the Cloud Platfrom homepage, view the link status of the platform. The link status is "linked". As is shown below.

Log in the platform and choose Gateways >> Gateway List. You can see if the vehicle tracker is online. As is shown below.

| N.          | Orden                 | 1919   |                 |                      |                                                                                                    |                |             |        |
|-------------|-----------------------|--------|-----------------|----------------------|----------------------------------------------------------------------------------------------------|----------------|-------------|--------|
| have        | 7 10.00               |        | Cuttere         | new illiamous        | -                                                                                                    |                |             | Expert |
|             | Tare .                | Signal | Battery Wallage | sis                  | MRC .                                                                                                    | Carrent Venice | Garration   |        |
|             | + 38431233            | -+8    |                 | AWER FLOET ANTINES   | mining data                                                                                                    | 073186-0254    | 20          |        |
|             | +.1429022             | - 84   | -               | white a rear brocast | ACCOUNTS OF A DESIGNATION OF A DESIGNATIONO OF A DESIGNATIONO OF A DESIGNATIONO OF A DESIGN | VT8,950.00     | 2.0         |        |
| i incipalit | i te total, page 1 of |        |                 |                      |                                                                                                    |                | • (4) = (m) | -      |

## 6.2 Wialon Platform

Wialon has more than 18 years of best practice in software engineering in the area of GPS vehicle tracking and a team of talented specialists committed to the common goal. The community is united by continuous advancement of the proprietary products and five offices around the world - the headquarters and development center in Minsk and sales offices in Moscow, Boston, Dubai and Buenos Aires. Nowadays solutions by Gurtam take up about 36% of the CIS commercial carrier market and are actively expanding to Europe, the Middle East, the USA, South America, Africa and Australia, with even New Zealand market tapped. For more information, visit <u>https://gurtam.com/en/wialon</u>. To test the Wialon platform, you can contact manager Sun sunzd@inhand.com.cn for more support. Cloud Platform >> Platform Type: Wialon, Cloud Platform >> Enable Cloud Platform >> Domain name: nlgpsgsm.rog Cloud Platform >> Port : 21000 Cloud Platform >> Account (Enter the platform's registered account) Cloud Platform >> License Plate Number

To adjust the reporting frequency, click "Show Advanced Options" to show hidden configuration items. Set the reporting interval reporting interval in seconds. As is shown in the following.

|                              |                    | Vehicle Tracking Onteway C | outiguration Tool           | - |
|------------------------------|--------------------|----------------------------|-----------------------------|---|
| Yota .                       | Partiers Type      | Wides                      | •                           |   |
| Collector                    | Enshird            | N                          |                             |   |
| Old Sempe                    | Dynam              | nl gpigani.org             | ¥]                          |   |
| lenetty                      | Part               | 22100                      |                             |   |
| i alte<br>Manifestre<br>P(t) | Terr Atracel Opera |                            |                             |   |
| Successive T                 |                    |                            | Back Read again Tare config |   |

If you have obtained an independent domain name provided by Wialon, enter the custom domain name and port number. As is shown below.

|               |                      | Vehicle Tracking Onteway Coufig | uration Tool 🗧                   |
|---------------|----------------------|---------------------------------|----------------------------------|
| Tabe          | Parties Type         | Water                           | ·                                |
| com Sittings  | entering a liter     | in such                         | <u>.</u>                         |
| thda          | Embled               | N                               |                                  |
| 10 Semp       | Dimmin               | nt gangant org                  | ¥                                |
| institution   | Port                 | 22/00                           |                                  |
| ****          | Stew Advanced Opport |                                 |                                  |
| California -  | Upload Interval      | 4                               |                                  |
| (hip          |                      |                                 |                                  |
| 中共            |                      |                                 |                                  |
|               |                      |                                 |                                  |
|               |                      |                                 |                                  |
|               |                      |                                 |                                  |
|               |                      |                                 |                                  |
| Description 7 |                      |                                 | lack Read again. Two conditioned |

### 6.2.1 Configuration on Wialon Platform

Platform website: https://hosting.wialon.com

#### New devices:

| the second second                                                                                                    |       | 1.0  | - Wildow  | - electrical  | • 50                                                                                                    |                       |
|----------------------------------------------------------------------------------------------------|-------|------|-----------|---------------|----------------------------------------------------------------------------------------------------|-----------------------|
|                                                                                                    |       | 541  | 112 11    | the i         | 100                                                                                                    |                       |
| and the second second se | 5.9.1 |      | 1.5       |               | 10                                                                                                    |                       |
| These (R)                                                                                                    | 5.9.7 | 1.5  | 18 mil 1  |               |                                                                                                    |                       |
| page and                                                                                                    | 4.8.1 | - 48 | 115.1 0.1 |               | and the second second s |                       |
| and the second second se | 5.8.2 | 1.0  | - AL A. 3 |               |                                                                                                    | 1 A                   |
| Nat. Mile. 1                                                                                                    |       | 14   |           | dana basi     | 1000                                                                                                    | THEME                 |
| and the second second se |       | 1.   | 100419    |               |                                                                                                    | Channel Concerts      |
| Mannes ( Merri                                                                                                    |       | 11.1 | 1000      |               |                                                                                                    | and the               |
| Name of a random                                                                                                    | 1.4 - | 1.0  |           | Sector Sector | - 11                                                                                                    | and the second second |
| Par sus as                                                                                                    | 5.5.5 | 14   |           |               | 100.000                                                                                                    |                       |

The device configuration information is as follows:

- Name: Custom
- Device Type: Select "Wialon Combine"
- Special ID: Enter the device-specific serial number. View the serial number of the device or the serial number on the status page of the configuration tool. The information shown in the following figure is for example only.

| General             | Adoasa koon Ado       | varued Berners      | Contorn Fields                                         | Unit Groups  | Communds | Ron Driving |
|---------------------|-----------------------|---------------------|--------------------------------------------------------|--------------|----------|-------------|
| Profile Tr          | ip Detector Service I | ntervals            |                                                        |              |          |             |
|                     | Unified Illinary of   | vehicle types!      |                                                        |              |          | *           |
|                     |                       |                     | arre for all users. To be<br>a types in reports, speci |              |          |             |
| *                   | The unit properties.  | Strate in the state | d in the "Comment" Selo                                | Connection . |          | 10.0        |
|                     |                       | developmente        | en sosta an                                            | 81           |          |             |
| later -             | un#521-Mex/00100      |                     |                                                        |              |          |             |
| init type:          |                       | +                   |                                                        |              |          |             |
| Sevice type: *      | Water-Contene         | 4. Water Dar        | state WinTag avenue                                    | ent VY310    |          |             |
| Server address      | Higpepercorg 21000    | œ                   |                                                        |              |          |             |
| inique ID           | 593102104000          |                     |                                                        |              |          |             |
| hone number         |                       |                     |                                                        |              |          |             |
| Personal Contract   | Sector Anna           |                     |                                                        |              |          |             |
| Dreator:<br>Account | infrared been         |                     |                                                        |              |          |             |
| ALCOUR.             | anana'nan             |                     |                                                        |              |          |             |

### 6.2.2 View Data Uploaded by Devices

- ① Select "Message"
- (2) Select the name of the target device to be viewed
- ③ Select the time range of interest
- (4) Select the data type. Currently the colelcted I/O data is viewed through

#### Raw Data

(5) Click the "Execute" button to view the information of the target device at

the position of 6, as is shown below.

| the set                                 | <br>-                                                        |                                                                                                    |        |                                              |
|-----------------------------------------|--------------------------------------------------------------|----------------------------------------------------------------------------------------------------|--------|----------------------------------------------|
| And And And And And And And And And And | <br>Hata                                                     |                                                                                                    | <br>   | 10 (10 10 10 10 10 10 10 10 10 10 10 10 10 1 |
| Banna A                                 | Contractions<br>Contractions<br>Contractions<br>Contractions | Parameter<br>Selected angels (MC process parameter)<br>Selected parameter (MC parameter) parameter (MC parameter)<br>Selected parameter (MC parameter) parameter (MC Parameter) | (B): 0 | •                                            |
| Fault del Real New                      | <br>A18 */ * = 1                                             | No. dt. Stenary 16 (1911) resource                                                                                                    |        | Call: 1                                      |

Note: The information display of the target device can be selected by clicking the configuration method, as is shown below.

| - Time              | Parameters                                                         | Nedia |   |
|---------------------|--------------------------------------------------------------------|-------|---|
| 2020-04-02 11:00:02 | parant2=0, parant3=3346, param4=0, parant1=4.82667015694e-38, VO=C |       |   |
| 2020-04-02 10:59:51 | param2=1, param3=3352, param4=3, param1=4,92687615684a=38,40=0     |       |   |
|                     |                                                                    | 1     | - |
|                     |                                                                    | 1     |   |
|                     |                                                                    | 1     |   |
|                     |                                                                    | 1     |   |

## 6.3 Azure IoT Hub

Azure IoT builds IoT applications that offer highly secure and reliable two-way communication between IoT applications and their managed devices. Azure IoT Center provides the back end of cloud hosting solutions, which can

connect to almost any device. The solution is extended from the cloud to the edge through authentication, built-in device management, and extended configuration of each device. For more information, visit <a href="https://azure.microsoft.com/zh-cn/services/iot-hub">https://azure.microsoft.com/zh-cn/services/iot-hub</a>

Cloud Platform >> Platform Type: Azure IoT

Cloud Platform >> Enable

Cloud Platform >> Connect String

The Connect String is created from Microsoft IoT platform. See in the next section.

To see invalid data, click "Show Advanced Options" to view hidden configuration items. Tick "Show Invalid Data", as is shown below.

|                        |                      | Vehicle Tracking Osteway Configuration Tool           | - 1 |
|------------------------|----------------------|-------------------------------------------------------|-----|
| Valor<br>Resem Settage | Partien Type         | Ame lot •                                             |     |
| Cilide                 | Enshied              |                                                       |     |
| old Seman              | Connect Spring       | HotNase-V7510 ane devices on Deviced & Shared Accessi |     |
| Cont Parlow            | Darw Advanced Option |                                                       |     |
| 1.820                  | Potish Isoaid Dep    | <b>P</b>                                              |     |
| California -           |                      |                                                       |     |
| (i-ip                  |                      |                                                       |     |
| 中共                     |                      |                                                       |     |
|                        |                      |                                                       |     |
|                        |                      |                                                       |     |
|                        |                      |                                                       |     |
|                        |                      |                                                       |     |
| Decement.              |                      | Back Reid again Survey                                | -   |

### 6.3.1 Configure Azure IoT Platform

 Before configuring the Connect String, log in the Azure IoT platform to create a device. In the left-side navigation pane of the IoT Center, choose "IoT devices", and then select "New". As is shown below.

| kot-hub-contoso-one - k          |               |                      |                     |              |                      | 1                  |
|----------------------------------|---------------|----------------------|---------------------|--------------|----------------------|--------------------|
| a sectory                        | Provide State | Mar. 2               |                     |              |                      |                    |
| al Damas<br>B Anny ng            |               |                      | 11. page 107. Page. |              |                      |                    |
| Acres control (1883)             |               | met                  |                     | Canata -     | Vene                 |                    |
| # 10 <sup>1</sup>                | + ×           | sime or some consume | (                   |              | - genil-service also |                    |
| 1 have                           | + Altam       | e (bion              |                     |              |                      |                    |
|                                  | Core data     | -                    |                     |              |                      | of later consumer  |
| 9 thand army prices              | 100           |                      | 0.00                |              |                      |                    |
| C Price and scale                | . (410)       |                      | -                   | LARVER MEDIC | 140110000 00681.01C  | Approximate inter- |
| 1- #10w                          | 100 to        | 4.04                 |                     |              |                      |                    |
| B Carthuma                       |               |                      |                     |              |                      |                    |
| · Address and provide the        |               |                      |                     |              |                      |                    |
| offer Marcal Material (previous) |               |                      |                     |              |                      |                    |
| E Augentes                       |               |                      |                     |              |                      |                    |
| A tarke                          |               |                      |                     |              |                      |                    |
| U Sajart Sergana                 |               |                      |                     |              |                      |                    |
| Faginers .                       |               |                      |                     |              |                      |                    |
| A Garg restore                   |               |                      |                     |              |                      |                    |
| • Mana                           |               |                      |                     |              |                      |                    |
| Automatic Daniel Microgeneral    |               |                      |                     |              |                      |                    |

 On the "Create a device" page, provide the name of the new device, such as myDeviceId, and then select "Save". This creates a device identifier for IoT Center. As is shown below.

| Create a device                                            |   |
|------------------------------------------------------------|---|
| Find Certified for Azure IoT devices in the Device Catalog | ß |
| * Device ID 😝                                              |   |
| myDeviceid                                                 |   |
| Authentication type e                                      |   |
| Emmethic LCD x 500 sleft-signed x 500 CA signed            |   |
| Printury Key: 0                                            |   |
| Enter year promoty key                                     |   |
| * Secundary key o                                          |   |
| Enter your ascundary key                                   |   |
| Auto-generate keys 0                                       |   |
| Connect this device to an IoT hub o                        |   |
| City Duality                                               |   |
| Parent device                                              |   |
| No parent device                                           |   |
|                                                            |   |

 After creating the device, open the device in the "IoT devices" pane. Copy the "Primary Connection String" and later paste to the "Connection String" of the configuration tool ". As is shown below.

| i - I may time /          | Anne (1999) 1 - 103 (1999) 1 - 103 (1999) 1 - 103 (1999) 1 - 103 (1999) 1 - 103 (1999)                                                                                                    |     |
|---------------------------|----------------------------------------------------------------------------------------------------|-----|
|                           | injuni                                                                                                    | 16  |
| marine .                  | started and the second second                                                                                                    |     |
|                           | 11 Terry Performance                                                                                                    | 2.0 |
|                           | Automatical and an end of the engineer faces and which a factors where                                                                                                    |     |
|                           | Seller maximum and source the end of the seller shall be to be the the the the the the seller of the second second se | 5.0 |
|                           | # tree. () their                                                                                                    |     |
|                           | The same term                                                                                                    |     |
| Manual Harmon Danagement  | -                                                                                                    |     |
| Manad Meeting Schargement |                                                                                                    |     |

# 6.4 AWS IoT Platform

With the AWS IoT Core, you can connect your IoT devices to the AWS cloud without configuring or managing the server. The AWS IoT Core supports billions of devices and trillions of messages, and can process those messages before routing them to AWS terminal nodes and other devices with security and reliability. With the AWS IoT Core, your applications can track all devices and communicate with them anytime, even if those devices are not connected. Build your IoT applications with AWS services, so that you can collect, process and analyze data generated by connected devices and take action without managing any infrastructure. For more information, please visit https://aws.amazon.com/iot-core/.

### 6.4.1 Configure AWS IoT Platform

Method 1: Creat A Thing for link

 Go to the Amazon IoT console >> Things page, and click "Create", as is shown below.

| termine in the second                                                                                          | Among Str. ( Among Str.)                                                                                                    |     |     |
|----------------------------------------------------------------------------------------------------|----------------------------------------------------------------------------------------------------|-----|-----|
|                                                                                                    | Timp                                                                                                    |     |     |
|                                                                                                    | S Section -                                                                                                    |     | -   |
|                                                                                                    | -                                                                                                    |     |     |
| -                                                                                                    | and the second second sec | -   |     |
| -                                                                                                    |                                                                                                    |     |     |
| +                                                                                                    | (mark)                                                                                                    | +   | -   |
| the second second second second second second second second second second second second second second second s |                                                                                                    | 100 | 100 |
|                                                                                                    | and the second second se                                                                                                    |     |     |
| -                                                                                                    | and the second second se                                                                                                    | -   | -   |
|                                                                                                    | 1 martineers                                                                                                    |     | -   |
|                                                                                                    | Concerned in the second second s |     |     |
|                                                                                                    |                                                                                                    |     | -   |
| -                                                                                                    | and the second second sec |     |     |
|                                                                                                    | 1 antice                                                                                                    |     |     |
|                                                                                                    | 1.64                                                                                                    |     | -   |
|                                                                                                    | a transferrer a                                                                                                    |     |     |
|                                                                                                    |                                                                                                    |     |     |

Amazon IoT >> Things >> Create a single thing

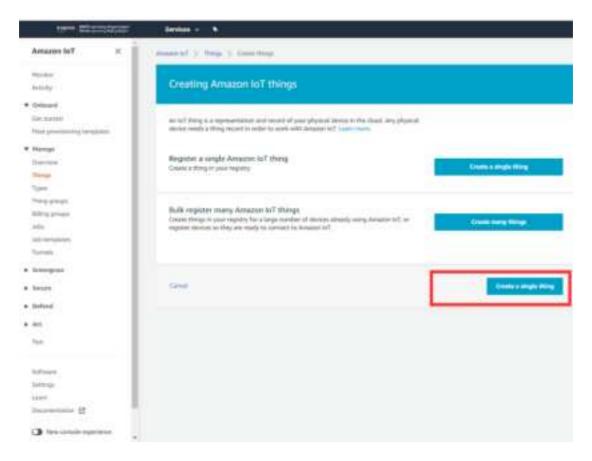

Amazon IoT >> Things >> Create a single thing >> Add your device to the thing registry >> Add certificate On this page, create a certificate for the thing just created, as is shown below.

| Add a certificate for your thing                                                                                                    | 27                                                                                                    |
|----------------------------------------------------------------------------------------------------|----------------------------------------------------------------------------------------------------|
| A service is and a service system or service is insure of                                                                                                    | _                                                                                                    |
| One-click contribute resolution (recommended).<br>This citigenesis is contribute, public (e.g. and prices tay using imagene (17) centify an<br>automag                                                                                                    | Date of the                                                                                                    |
| Description of the DSM (and provide a specific provide the provide the provide | A free all (M                                                                                                    |
| Use my certificate<br>Register yes to write date and one pair net or this to be an or trans, because                                                                                                    | actional .                                                                                                    |
| Skip certificate and create thing<br>No. of one to all combine to per ting per follow you form all owner to<br>fermine to                                                                                                    | n the state of the                                                                                                    |
|                                                                                                    | Add a certificate for your thing:<br>Add a certificate for your thing:<br>Add a certificate creation incommute is insure of<br>Description of persons certificate creation incommute is insure of<br>Description of persons certificate contained into an provide to compare the certificate<br>Description of the certificate of the period to compare to compare to comp |

2. Download certificate file

- Download certificate >> A certificate for the things >> Download the file format is as follows: \*\*\*.cert.pem;
- Download private >> A private key >> Download. The file format is:
   \*\*\*.private.key;
- AWS CA files have been download in the vehicle tracker, so you do not need to Download CA files. If you need to update, click "A root CA for Amazon IoT Download";
- Click "Activate" to activate the certificate of the thing;
- Click the "Attache a policy", enter additional policy page. As shown in the following illustration.

| Amuon ts7 ×                                                                                              | © Seres<br>Secoldy Here the                                                                                                    |
|----------------------------------------------------------------------------------------------------|----------------------------------------------------------------------------------------------------|
| 14,000<br>4,767                                                                                          | Lemma     Lemma Advancements in theme interfaces from                                                                                                    |
| Orlandi     Editorial     Tarl processing language     Tarl processing language                          | Certificate created                                                                                                    |
| They<br>Type:<br>They prove<br>Why prove<br>also<br>also<br>also<br>also<br>also<br>also<br>also<br>also | Reserved these Res and was there is and pass. Cardinana can be served at any results the provise and autionized an environmental environmental |
| • Ari                                                                                                    | lener lener                                                                                                    |

• On the "Attach a policy" page, config additional policy for the certificate and click "Register Thing" to register the item, as is shown below.

|                                                                                                    | Add a pointy for your thing                                                                                                    | <b>17</b>                             |
|----------------------------------------------------------------------------------------------------|----------------------------------------------------------------------------------------------------|---------------------------------------|
|                                                                                                    | Table is party to place as the periference                                                                                                    |                                       |
| é i la compañía de la compañía de la compañía de la compañía de la compañía de la compañía de la compañía de la | - 1 her som                                                                                                    |                                       |
|                                                                                                    | B VINGTORY                                                                                                    | - W.Y.                                |
|                                                                                                    | The second data second                                                                                                    |                                       |
|                                                                                                    | New York Control of State Street, Street, Stre |                                       |
| y148                                                                                                    | Antonio Attain                                                                                                    |                                       |
|                                                                                                    | PARTICULAR CONTRACTOR STATE                                                                                                    |                                       |
| -                                                                                                    | 0                                                                                                    |                                       |
|                                                                                                    | "Annual's batter",<br>Sector's to                                                                                                    |                                       |
| •                                                                                                    | 1 / bob (hisking) (c)                                                                                                    |                                       |
|                                                                                                    | "Tan Hanna"                                                                                                    |                                       |
|                                                                                                    | Contraction of the second second second second second second second second second second second second second s                                                                                                    |                                       |
|                                                                                                    | "THREE", "ADDer",                                                                                                    |                                       |
|                                                                                                    | Variation "Control of the Control of the Control of Control of Con |                                       |
|                                                                                                    |                                                                                                    |                                       |
|                                                                                                    | V071Dumple                                                                                                    | -                                     |
|                                                                                                    | and the state of the state of t |                                       |
|                                                                                                    |                                                                                                    |                                       |
|                                                                                                    |                                                                                                    | 1 1 1 1 1 1 1 1 1 1 1 1 1 1 1 1 1 1 1 |
|                                                                                                    | Pushep administ                                                                                                    | Report Trice                          |
|                                                                                                    |                                                                                                    |                                       |

- 3. Use the configuration tool to import the certificate file to the tracker
- Security >> Import digital certificate >> Select a certificate (select the downloaded digital certificate \*\*\*.cert.pem in the displayed dialog box); click "Import certificate"
- Security>> Import private key certificate >> Select a file (select the downloaded digital certificate \*\*\*. private.key in the dialog box that appears); click "Import file";
- As the AWS CA files have been built into the vehicle tracker, there is no need to download them. If you need to update them, go to Security >> Import CA certificate >> Select a file (select the downloaded digital certificate \*\*\*. private.key in the dialog box that appears); click import certificate, as is shown below.

| Tinin-                 |                    |                |                    |                  |
|------------------------|--------------------|----------------|--------------------|------------------|
| Trees Settings         | Separate States    |                |                    |                  |
| College                | Import DC          | failed the     | Select certificate | yan untikan      |
| Oldo Siemage           | Import private key | ficient file - | Inter the          | luqui De         |
| Cind Patlers           | Import CA          | Total Sec.     | Belect contributes | quet cettificate |
|                        |                    |                |                    |                  |
| i War<br>Manimume      |                    |                |                    |                  |
| Linkson .              |                    |                |                    |                  |
| Malaketan e<br>Melp    |                    |                |                    |                  |
| Malatin ann an<br>Mala |                    |                |                    |                  |

4. Enable AWS Platform

Cloud Platform >> Platform Type: AWS IoT Cloud Platform >> Enable Cloud Platform >> Domain name Cloud Platform >> Port: 8883

|                       |                        | Vehicle Tracking Osteway Configuration Tool | -                      |
|-----------------------|------------------------|---------------------------------------------|------------------------|
| Faile<br>Izenn Sittey | Partien Type           | AWS Inc.                                    | ×                      |
| lible                 | Enshied                | 3                                           |                        |
| dD Semp               | Dimm                   | (1                                          |                        |
| ind Parlow            | Patt                   | 100                                         |                        |
| -                     | Eadle Dentis Provision |                                             |                        |
| Ne<br>P(t             | Time: Advanced Option  |                                             |                        |
|                       |                        |                                             |                        |
| Character of the      |                        | Back Read ap                                | ne. They confidentiate |

"Cloud Platform >> Domain name" AWS IoT >> Things >> "Select the created things" >> Interact Copy this domain name paste to "Cloud Platform >> Domain name"

| had the                                                                                                    | 1.1                                                                                                    |                                                                                                    |                                   |
|----------------------------------------------------------------------------------------------------|----------------------------------------------------------------------------------------------------|----------------------------------------------------------------------------------------------------|-----------------------------------|
|                                                                                                    | 1000                                                                                                    |                                                                                                    |                                   |
| Polyaged .                                                                                                    | 62756                                                                                                    |                                                                                                    | Andrea -                          |
| test startest                                                                                                   |                                                                                                    |                                                                                                    |                                   |
| And pressing in particular                                                                                      | 1.000                                                                                                    | This dring allowed approves to be committed.                                                                                                    | Connect a division                |
| Parties                                                                                                    |                                                                                                    |                                                                                                    |                                   |
| Concerne -                                                                                                    | Transmo.                                                                                                    | 103295                                                                                                    |                                   |
| Trange .                                                                                                    |                                                                                                    |                                                                                                    |                                   |
| types.                                                                                                    |                                                                                                    | Spinet and Time Human and Statistic Atheneses, same was                                                                                                    |                                   |
| Programme                                                                                                    | and an a                                                                                                    | The second second secon |                                   |
| All the product                                                                                                 | 1 Marriet                                                                                                    |                                                                                                    |                                   |
| later .                                                                                                    |                                                                                                    | HOTT                                                                                                    |                                   |
| tell templates                                                                                                  | -                                                                                                    | - Hart                                                                                                    |                                   |
| Second Second                                                                                                   | and the second second s | the paper is which applicatives and things to projections, a solver the more inform                                                                                                    | union Par a Thing (Thing Hitabawi |
| invergence.                                                                                                    |                                                                                                    | Losson doesn                                                                                                    |                                   |
| Ten more                                                                                                    | 1.000                                                                                                    |                                                                                                    |                                   |
|                                                                                                    |                                                                                                    |                                                                                                    |                                   |
| Defendi                                                                                                    |                                                                                                    |                                                                                                    |                                   |
| 844                                                                                                    |                                                                                                    |                                                                                                    |                                   |
| er.                                                                                                    | 5. C                                                                                                    |                                                                                                    |                                   |
|                                                                                                    |                                                                                                    |                                                                                                    |                                   |
|                                                                                                    |                                                                                                    |                                                                                                    |                                   |
| d'inite                                                                                                    |                                                                                                    |                                                                                                    |                                   |
| here was a second second second second second second second second second second second second second second se |                                                                                                    |                                                                                                    |                                   |

Save the configuration and restart the device. On the Cloud Plateform Cloud Platform page, check the connection status:

|            |                 | ,                 | Vehicle Track | ing Gateway Configuration Tool                    |           |
|------------|-----------------|-------------------|---------------|---------------------------------------------------|-----------|
|            | Function Status | Connection Status | Platform Type | Connected Domain                                  | Action    |
| settings   | Enabled         | Connected         | AWS IoT       | alcotmy7sen7e.ats.iot.cn-north-1.amazonaws.com.cn | Med       |
| lar        |                 |                   |               |                                                   |           |
| settings   |                 |                   |               |                                                   |           |
| i Platform |                 |                   |               |                                                   |           |
| ity        |                 |                   |               |                                                   |           |
| lenance    |                 |                   |               |                                                   |           |
|            |                 |                   |               |                                                   |           |
|            |                 |                   |               |                                                   |           |
|            |                 |                   |               |                                                   |           |
|            |                 |                   |               |                                                   |           |
|            |                 |                   |               |                                                   |           |
|            |                 |                   |               |                                                   |           |
|            |                 |                   |               |                                                   |           |
|            |                 |                   |               |                                                   |           |
| mect       |                 |                   |               | Refresh Co                                        | onfigurar |

By default, invalid data is not reported. To report invalid data, tick "Report invalid data" in the advanced options. After that, the reported data value that does not exist is NULL, as is shown below.

Method 2: Create a provisioning template connection for AWS

 Create a prefabricated templet: Amazon IoT >> Fleet provisioning templates >> Create, as is shown below.

| insure that it is                                                                                                    | And a second second second   |                                                                                                    | - |
|----------------------------------------------------------------------------------------------------|------------------------------|----------------------------------------------------------------------------------------------------|---|
| tering:                                                                                                    | Field provisioning templates |                                                                                                    | - |
|                                                                                                    |                              |                                                                                                    | _ |
| Principal Control of Control of C | Latrana E                    |                                                                                                    |   |
| at some                                                                                                    |                              |                                                                                                    |   |
|                                                                                                    |                              | - has                                                                                                    |   |
|                                                                                                    | 12 mm/1                      | the second second second second second second second second second second second second second second second se | - |
|                                                                                                    | and a second                 |                                                                                                    | - |
|                                                                                                    |                              | 2. There is a second second second second second second second second second second second second second second |   |
|                                                                                                    |                              |                                                                                                    |   |
|                                                                                                    |                              |                                                                                                    |   |
|                                                                                                    |                              |                                                                                                    |   |
|                                                                                                    |                              |                                                                                                    |   |
| nafa.                                                                                                    |                              |                                                                                                    |   |
|                                                                                                    |                              |                                                                                                    |   |
| -                                                                                                    |                              |                                                                                                    |   |
|                                                                                                    |                              |                                                                                                    |   |
|                                                                                                    |                              |                                                                                                    |   |
|                                                                                                    |                              |                                                                                                    |   |
| -                                                                                                    |                              |                                                                                                    |   |
|                                                                                                    |                              |                                                                                                    |   |
|                                                                                                    |                              |                                                                                                    |   |
|                                                                                                    |                              |                                                                                                    |   |

Creat Certificate: Amazon IoT >> Certificates

| maan to! | and a second of a second second secon |             | 1.11 |
|----------|----------------------------------------------------------------------------------------------------|-------------|------|
| -        | Certificates                                                                                                    |             |      |
|          |                                                                                                    |             |      |
|          | And Sector Sector Secto | 1000        |      |
|          | and the second second second second second second                                                                                                    | Augustree - | 1.00 |
|          | I server server server server server                                                                                                    |             |      |
|          | C and the faces that the faces the faces of the faces of                                                                                                    |             | -    |
| na jenor | 1 contractor that the monotonic of attack of the                                                                                                    | testar.     | · -  |
|          | 2 and a first of the second second se | 444m        |      |
| -        | and the second second sec                                                                                                    |             | 1.00 |
|          | Contraction of the second second second second second second second second second second second second second s                                                                                                    |             |      |
| -        | ( - you and the set of the set                                                                                                    | 8.94        | -    |
|          | 2 million and a second second second                                                                                                    | ione        | -    |
| Sec.     | A second second s                                                                                                    | inter (     | -    |
| -        | The second second                                                                                                    | tag tag     |      |
|          | C and the second second s                                                                                                    | 0.010       |      |

Amazon IoT >> Things >> Create a single things >> Add your device to the thing registry >> Add certificate

On this page, create a certificate for the thing just created, as is shown below.

| Amazon tel? ×                                                                                                    | Analy 1 Selles 1 Servether                                                                                                    | _ |
|----------------------------------------------------------------------------------------------------|----------------------------------------------------------------------------------------------------|---|
| No. 10                                                                                                    | Create a rentificate                                                                                                    |   |
| Tomas<br>Tomas<br>Tomas<br>Tomas                                                                                                    | A setting of a set in a first set of a paral (second set in the set of )                                                                                                    |   |
| 111                                                                                                    | Die 1994 berehate tradition (montes)<br>Ter ein geweine ein effense sone ing ein geschliege seid, begann efficienten<br>minnen                                                                                                    | 5 |
| han an an an an an an an an an an an an a                                                                                                    | Davier with 128 August and an appropriate to the second second se |   |
| in continue<br>la continue<br>la continue                                                                                                    | Dan vey une Officiale<br>Names and To with an entry provide an attribute to one or easy datase.                                                                                                    |   |
| Terrette and<br>Terrette and<br>Terrette and<br>Terrette and<br>Terrette and Terrette and<br>Terrette and Terrette and<br>Terrette and Terrette and Terrette and<br>Terrette and Terrette and Terrette and Terrette and<br>Terrette and Terrette and Terrette and Terrette and Terrette<br>Terrette and Terrette and Terrette and Terrette and Terrette and Terrette and Terrette and Terrette and Terrette<br>Terrette and Terrette and Terrette and Terrette and Terrette and Terrette and Terrette and Terrette and Terrette<br>Terrette and Terrette and Terr |                                                                                                    |   |
| Contract Contractor                                                                                                    |                                                                                                    |   |
| • Aut.                                                                                                    |                                                                                                    |   |

- 2. Download a certificate file
- Download a public key file >> A certificate for the things >> Download. The file format is \*\*\*.cert.pem;
- Download the private key file >> A private key >> Download. The file format is
   \*\*\*.private.key;
- As the AWS CA files have been built into the tracker, there is no need to download them. If you need to update, click"A root CA for Amazon IoT Download";
- Click Activate to activate the certificate;
- Click the "Attach a policy", enter additional policy page, as is shown below.

| Amagan at     | <ul> <li> <del>Statistic constants</del></li></ul>                                                                                                    |
|---------------|----------------------------------------------------------------------------------------------------|
| $\leftarrow$  |                                                                                                    |
| •             | Contribute constant                                                                                                    |
| 111           | Sector Sector Sector Sector a particular a construction of the sector sector sect |
|               | Anna Anna Anna Anna Anna Anna Anna Anna                                                                                                    |
|               |                                                                                                    |
| Text Instance |                                                                                                    |
| + ==          |                                                                                                    |

• On the previous window, click "Activate" to enter the certificate list. Click "Done" and complete certification.

|         | And Administration Advertising                                                                                                    |                                                                                                    |  |
|---------|----------------------------------------------------------------------------------------------------|----------------------------------------------------------------------------------------------------|--|
| -       | The art and the party of the printing of the printing of the p |                                                                                                    |  |
| - I     | The field down with a strength of the Constraint of the Constraint of the                                                                                                    |                                                                                                    |  |
|         | Second applicable and in this activity of                                                                                                    |                                                                                                    |  |
|         |                                                                                                    |                                                                                                    |  |
|         | 1 - Industry                                                                                                    |                                                                                                    |  |
|         | setup printy                                                                                                    |                                                                                                    |  |
| -       | 14.44 miles                                                                                                    | 14                                                                                                    |  |
|         |                                                                                                    | 2                                                                                                    |  |
|         | the second intensity                                                                                                    |                                                                                                    |  |
| 1714    | R 1210, Pending Jul                                                                                                    |                                                                                                    |  |
|         |                                                                                                    |                                                                                                    |  |
|         | HARANG - Salaris<br>Sarang - Salarisani                                                                                                    |                                                                                                    |  |
|         | American's M                                                                                                    |                                                                                                    |  |
|         | Content terms                                                                                                    |                                                                                                    |  |
|         | Tablach I                                                                                                    |                                                                                                    |  |
| teres - | The dealer's                                                                                                    |                                                                                                    |  |
|         |                                                                                                    |                                                                                                    |  |
|         | (receiving)                                                                                                    |                                                                                                    |  |
| -       |                                                                                                    | and the second second se |  |
|         |                                                                                                    | Contract of the second second s |  |
| •       | Tarita mene                                                                                                    |                                                                                                    |  |
|         |                                                                                                    |                                                                                                    |  |

 On the previous window, click "Attach a policy" to enter the Amazon IoT >> Policy list to add a policy, as is shown below.

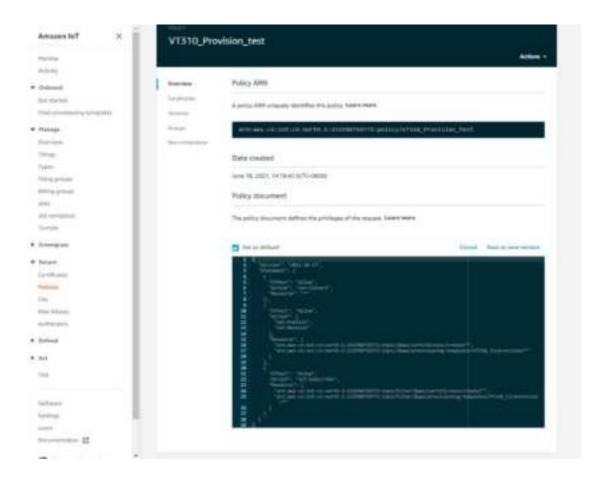

- 3. Use the configuration tool to import the certificate file to the vehicle tracker
- Security >> Import digital certificate >> Select a certificate (select the downloaded digital certificate \*\*\*.cert.pem in the displayed dialog box), click "Import certificate"
- Security >> Import private key certificate >> Select a file (select the downloaded digital certificate \\. private.key in the dialog box that appears); click "Import file";
- As the tracker already has a built-in AWS CA file, the CA file is not required. If you need to update the CA file, go to Security >> Import CA certificate >> Select a file (select the downloaded digital certificate \*\*\*.cert in the pop-up dialog box), click "Import certificate";

| Tinine .                     |                     |              |                    |                |
|------------------------------|---------------------|--------------|--------------------|----------------|
|                              | Aspertention .      |              |                    |                |
| Romm Settage                 | Import DC           | friend file- | Select centilizare | per cetthore   |
| OLD Semp                     | Tesport private key | Select file  | beingt the         | luquid the     |
| Cinet Platferry              | Import CA           | Tobal Str.   | Beleet certificate | part continues |
| 1.424                        |                     |              |                    |                |
|                              |                     |              |                    |                |
| i War<br>Malaintanne<br>Mrip |                     |              |                    |                |
| Malatinaan e                 |                     |              |                    |                |
| Manter and                   |                     |              |                    |                |
| Malatinaan e                 |                     |              |                    |                |
| Malatinaan e                 |                     |              |                    |                |

4. Enable AWS

Cloud Platform >> Platform Type: AWS IoT Cloud Platform >> Enable Cloud Platform >> Domain name Cloud Platform >> Port : 8883

|                           |                        | Vehicle Tracking Osteway Configuration Tool | -                       |
|---------------------------|------------------------|---------------------------------------------|-------------------------|
| Valor<br>Access Settage   | Partien Type           | AWS De                                      | *                       |
| Other                     | Enshied                | Ø                                           |                         |
| Old S-map                 | Dimmi                  |                                             |                         |
| Cinet Martonn<br>Security | Patt                   | 100                                         |                         |
| 1.954                     | Eadle Dents Provide    |                                             |                         |
| Contestant.               | There' Advanced Option |                                             |                         |
| trip.                     | Putrick Israid Date    | 3                                           |                         |
| 中共                        |                        |                                             |                         |
|                           |                        |                                             |                         |
|                           |                        |                                             |                         |
|                           |                        |                                             |                         |
| Decement.                 |                        | Back Read a                                 | pin. Two configurations |

▲ If you create a preset template on AWS, you need to enable device preset in the configuration tool. Tick ✓ to enable it, and enter the preset template name. The template name can be found in AWS IoT >><u>Fleet provisioning</u>\_ <u>templates</u>.

Copy the address in the AWS IoT >> Things >> "Select created things">> Interact option. Enter the domain name on the AWS IoT page.

| dia manana an                                                                                                    |                                                                                                    |                                                                                                    |
|----------------------------------------------------------------------------------------------------|----------------------------------------------------------------------------------------------------|----------------------------------------------------------------------------------------------------|
| entry.                                                                                                    |                                                                                                    |                                                                                                    |
|                                                                                                    | 1.000                                                                                                    |                                                                                                    |
| Polosed                                                                                                    | 6756                                                                                                    | (110)                                                                                                    |
| topi starbali                                                                                                    |                                                                                                    |                                                                                                    |
| had pressing inception.                                                                                                    | 1.000                                                                                                    | This designation of the communities, the second second sec |
| Partie                                                                                                    |                                                                                                    |                                                                                                    |
| Concession in the local data                                                                                                    | Transmo.                                                                                                    | (0) 05.                                                                                                    |
| Trange .                                                                                                    |                                                                                                    |                                                                                                    |
| Town                                                                                                    |                                                                                                    | Salari pad Ting Banne prog the had Michaelan, Care was                                                                                                    |
| Prog. proget                                                                                                    | and the second second                                                                                                    | Addressing the total and the second statement of the second statement of the s |
| Charles and a second                                                                                                    | ( Internet                                                                                                    |                                                                                                    |
| lades .                                                                                                    |                                                                                                    | HOTT                                                                                                    |
| tell terreption                                                                                                    | 1.1                                                                                                    | ing i                                                                                                    |
| Contraction of the local distance of the local distance of the loc | in the second second se | the turn is well againstive and bright a providers a shree the race information for a Tring (Tring Rachae)                                                                                                    |
| interpret.                                                                                                    |                                                                                                    | Lastn norm                                                                                                    |
| lat some                                                                                                    |                                                                                                    |                                                                                                    |
|                                                                                                    |                                                                                                    |                                                                                                    |
| beherali                                                                                                    |                                                                                                    |                                                                                                    |
| 844                                                                                                    |                                                                                                    |                                                                                                    |
|                                                                                                    |                                                                                                    |                                                                                                    |
| -                                                                                                    |                                                                                                    |                                                                                                    |
|                                                                                                    |                                                                                                    |                                                                                                    |
| d'inite                                                                                                    |                                                                                                    |                                                                                                    |
|                                                                                                    |                                                                                                    |                                                                                                    |

Save the configuration and restart the device. On the Cloud Platform Cloud Platform page, check the connection status:

|                 |                 | 1                 | Vehicle Track | ing Gateway Configuration Tool                    | - ×          |
|-----------------|-----------------|-------------------|---------------|---------------------------------------------------|--------------|
| Status          | Function Status | Connection Status | Platform Type | Connected Domain                                  | Action       |
| System settings | Enabled         | Connected         | AWS IoT       | alcomny7sen7e.ats.iot.cn-north-1.amazonaws.com.cn | Medify       |
| Cellular        |                 |                   |               |                                                   |              |
| OBD settings    |                 |                   |               |                                                   |              |
| Cloud Platform  |                 |                   |               |                                                   |              |
| Security        |                 |                   |               |                                                   |              |
| Maintenance     |                 |                   |               |                                                   |              |
| Help            |                 |                   |               |                                                   |              |
| 中文              |                 |                   |               |                                                   |              |
| **              |                 |                   |               |                                                   |              |
|                 |                 |                   |               |                                                   |              |
|                 |                 |                   |               |                                                   |              |
|                 |                 |                   |               |                                                   |              |
|                 |                 |                   |               |                                                   |              |
|                 |                 |                   |               |                                                   |              |
| Disconnect      |                 |                   |               | Refresh Co                                        | nfigurations |

### 6.4.2 Subscription and Publishing of AWS

1. Subscribe to messages reported and published by VT310

#### Amazon IoT >> Test

|             | Hall Care |                                                                                                    |  |
|-------------|-----------|----------------------------------------------------------------------------------------------------|--|
| 11111111111 |           | Image: An and a second second seco |  |
| 111         |           |                                                                                                    |  |

Amazon IoT >> Test >> enter the published topic in the Subscription topic text box, as is shown below.

For example: v1/VT310 SN/motion/info

| -                                                                                                    | Time .       |                                                                                                    |                                                                                                    |
|----------------------------------------------------------------------------------------------------|--------------|----------------------------------------------------------------------------------------------------|----------------------------------------------------------------------------------------------------|
| And a second second sec | mittimer     |                                                                                                    | Second Second Second                                                                                                    |
|                                                                                                    |              |                                                                                                    |                                                                                                    |
| in the second                                                                                                    |              |                                                                                                    |                                                                                                    |
| Section of the local division of the local division of the local d |              |                                                                                                    |                                                                                                    |
| + 110.00                                                                                                    |              | The second second secon |                                                                                                    |
|                                                                                                    | Concerned in |                                                                                                    |                                                                                                    |
| in the second second se |              | and the second second s | and the second second se |
| Table .                                                                                                    |              |                                                                                                    |                                                                                                    |
| "Internet State                                                                                                    |              | AND IN THE OWNER OF THE OWNER OF THE OWNER OWNER                                                                                                    |                                                                                                    |
|                                                                                                    |              | Hand Sold and South and South and So |                                                                                                    |
| -                                                                                                    |              | personal state of the second second sec                                                                                                    |                                                                                                    |
|                                                                                                    |              | I Second at an inclusion of the last strength of the second system of the second system of    |                                                                                                    |
| 1 Tanan                                                                                                    |              |                                                                                                    |                                                                                                    |
|                                                                                                    |              | E far the discount factor make                                                                                                    |                                                                                                    |
| - Annotation - Contraction - Contraction - C |              | - Antiputing of a descent                                                                                                    |                                                                                                    |
| -                                                                                                    |              | And a second a lower of                                                                                                    |                                                                                                    |
| (M.)                                                                                                    |              |                                                                                                    |                                                                                                    |
| 1111111111                                                                                                    |              | CARL CONTRACTOR OF A                                                                                                    |                                                                                                    |
|                                                                                                    |              |                                                                                                    |                                                                                                    |
| 1.000                                                                                                    |              | and concernenced scatter.                                                                                                    |                                                                                                    |
| **1                                                                                                    |              | The second second second second second second second second second second second second second second second se                                                                                                    |                                                                                                    |
|                                                                                                    |              | A CONTRACTOR OF A CONTRACTOR OF A CONTRACTOR OF A CONTRACTOR OF A CONTRACTOR OF A CONTRACTOR OF A CONTRACTOR OF                                                                                                    |                                                                                                    |
|                                                                                                    |              |                                                                                                    |                                                                                                    |
|                                                                                                    |              |                                                                                                    |                                                                                                    |
| 100                                                                                                    |              |                                                                                                    |                                                                                                    |
|                                                                                                    |              |                                                                                                    | 7/1                                                                                                    |

By default, the VT310 reports messages from the retention groups of GNSS, Sysinfo, Motion, Cellular1, IO, and OBD. You only need to subscribe to topics to receive messages, as is shown below.

|   | - |                                                                                                    |    |
|---|---|----------------------------------------------------------------------------------------------------|----|
| - |   | A CONTRACTOR OF A CONTRACTOR OFTA CONTRACTOR OFTA CONTRACTOR OFTA CONTRACTOR O |    |
|   | 1 |                                                                                                    | () |
|   |   |                                                                                                    |    |
| 5 |   |                                                                                                    |    |

For more information, see API documentation.

```
《FlexAPI_over_MQTT_Reference_for_3rd_party_platform_VT310.pdf》
```

# 6.5 Aliyun IoT

The Alibaba Cloud Enterprise IoT platform provides fully-hosted instance services. It allows you to easily access and manage devices without building IoT infrastructure by yourself. It features low costs, high reliability, high performance, and easy operation and maintenance. With powerful data processing capabilities, it can better analyze and visualize device data. Realtime security threat detection ensures that each instance is secure and reliable. It is the first choice for each enterprise device to migrate to the cloud. For more information, visit the Alibaba Cloud product page. <u>https://www.aliyun.com/product/iot</u>.

#### Method 1: One machine and one key

For more information: https://help.aliyun.com/document\_detail/74006.html

 Go to the Alibaba Cloud Console IoT Platfrom >> Device >> Devices >> Device Details. Create a Device and view the Device Secret, as is shown below.

|            | + mqtt_tr                  | emp des        |                      |                  | -              |                     |
|------------|----------------------------|----------------|----------------------|------------------|----------------|---------------------|
| 1          | -                          | and particular |                      |                  |                |                     |
| 10 Carllon | 10000                      |                | in the second second | construction has | 544.           | Transformer and the |
|            | in the                     | terms .        |                      |                  | dening the     | inches .            |
|            |                            | -              | -Paster 1            |                  | -              |                     |
|            | -                          |                | -                    | aller next a     | 10.00m         | a topo housed       |
|            | 1000                       | 100            | -                    |                  | distantia .    | C                   |
|            | Name (San Castron or other |                |                      |                  |                |                     |
|            | -                          | and a second   | -                    | 10°              | distantia mana |                     |
|            | -                          |                |                      |                  |                |                     |

The Device Certificate of the replication Device includes three parameters: Product Key, Device Name, and Device Secret, as is shown below.

| - COAteralized |           | - |                     |  | <br> |
|----------------|-----------|---|---------------------|--|------|
| A Adda Anna    | + mqtt,te | - |                     |  |      |
|                |           |   | Configure Incidence |  |      |

2. Config Aliyun IoT

Cloud Platform >> Platform Type: Aliyun IoT Cloud Platform >> Enable Cloud Platform >> Device Name: Cloud Platform >> Product Key Cloud Platform >> Authentication Mode: Unique Certificate Per Device

#### Cloud Platform >> Device Secert

Tick I to enable Secure Certification Mode: Unique Certificate Per Device/Unique Certificate Per Model

The three parameters from Alibaba Cloud ProductKey, DeviceName, and DeviceSecret. Enter the corresponding parameters in the configuration tool. In the upper-left corner of the IoT platform console, view the region where your service is located. For more information about the Region ID values, see Region and zone.

|                  |                       | Vehicle Tracking Onteway Co | uliguration Tool          | - 1         |
|------------------|-----------------------|-----------------------------|---------------------------|-------------|
| Value .          | Parties Type          | Aliyan Let                  | •                         |             |
| Cilida           | Enshied.              | Ø                           |                           |             |
| old Senge        | Detice Name           |                             |                           |             |
| Cinetification : | Regau ID              |                             |                           |             |
| 1924             | Product Key           |                             |                           |             |
| Malater and a    | Automization Mede     | Unique Confidere Per Device | •                         |             |
| ₽ <u>¢</u>       | Denice Secont         |                             |                           |             |
|                  | Shew Advaced Option   |                             |                           |             |
|                  | Politick Invalid Data | N                           |                           |             |
|                  |                       |                             |                           |             |
| Decement         |                       |                             | Back Read again Surveyord | (in the set |

## 6.6 Configuration of MQTT Platform Link

MQ Telemetry Transport (MQTT) is a lightweight proxy-based message transmission protocol for Publishing/Subscribing. It is designed to be open, simple, lightweight, and easy to implement. These features make it suitable for restricted network environments, including but not limited to high-costs, low-bandwidth and unreliable networks. CPU and memory resources are limited for embedded devices. This protocol provides one-to-many message publishing and discoupling applications using the publish/subscribe message mode. It supports transmission of messages blocked by load content with TCP/IP. Open-source software that supports MQTT, such as ThingsBoard and EMQ, allows customers to develop their own IoT platforms.

### 6.6.1 MQTT Broker

Cloud Platform >> Platform Type >> Mqtt Broker: Enable, configure domain name, port, username, and password ". Click "Save configuration" and restart, as is shown below.

|                         |                      | Vehicle Tracking Onteway Co | ediguration Tool |  |
|-------------------------|----------------------|-----------------------------|------------------|--|
| Yoday .                 | Partien Type         | Magt Broker                 | •                |  |
| lprom Sittagy<br>Difide | Enshiel              | Ø                           |                  |  |
| tit) Settings           | Dimm                 | 1                           |                  |  |
| Sent Parlow             | Patt                 | 100                         |                  |  |
| -                       | unnuna               |                             |                  |  |
| faire and               | parmet               |                             |                  |  |
| Refe<br>中文              | Here Advanced Option |                             |                  |  |
|                         |                      |                             |                  |  |
|                         |                      |                             |                  |  |
|                         |                      |                             |                  |  |
|                         |                      |                             |                  |  |

If you want to view invalid data, click "Show Advanced Options" to see hidden configuration items. Select "Show invalid data", as is shown below.

|               |                                                                                                    | Vehicle Tracking Onteway Could | guration Tool        | - 1     |
|---------------|----------------------------------------------------------------------------------------------------|--------------------------------|----------------------|---------|
| Inde          | Partiers Type                                                                                                    | Magt Broker                    | *                    |         |
| Debular       | Enshied                                                                                                    | N                              |                      |         |
| diti Sempe    | Djimin                                                                                                    |                                |                      |         |
| institution   | Patt                                                                                                    | 100                            |                      |         |
| 104           | united and a second second sec |                                |                      |         |
| Californian P | pasmaid                                                                                                    |                                |                      |         |
| trip.         | Show Advanced Option                                                                                                    |                                |                      |         |
| PX            | Putting Involution                                                                                                    | R                              |                      |         |
|               |                                                                                                    |                                |                      |         |
|               |                                                                                                    |                                |                      |         |
| hummer.       |                                                                                                    |                                | Back Reidagan Berran | ferrer) |

### 6.6.2 Configure ThingBoard Open-source IoT Platform

ThingsBoard is an open-source IoT platform where you can quickly develop, manage, and expand IoT projects. It is an open-source IoT platform for data collection, processing, visualization, and device management. It connects devices through the industry-standard IoT protocols - MQTT, CoAP, and HTTP, and supports cloud and local deployment. For more information, go to <u>https://thingsboard.io</u>.

|                     | Thoughthoused bit 100                                                             |
|---------------------|-----------------------------------------------------------------------------------|
| O Devisión          | Convertingentiand                                                                 |
| Devices     Devices |                                                                                   |
| O Devices           | I towns Systems                                                                   |
| a and               | - TheigsBoard Components: horizoitally scalable and fault tolevant                |
| 0                   | Mensage Dunce: Kalka, RabbibliD, ANS SQS, Azure Serecu Bus, Google Publicus       |
|                     | - Databaten: Pesigre5QC and Trosscale/CynaeoRia (No5QL)                           |
|                     | Gateways: support of Weidbun, OPC-UA, BLE, CAR, MIQTT, HITTP, and other prosocols |

ThingsBoard Architecture

 Register an account and add a device. After adding a device, use the open Device Device Credentials >> MQTT Basic to enter the Client ID, User Name, and Password parameters. For more information, visit <u>https://thingsboard.io/docs/getting-started-guides</u>.

| Thingsboard | Stimper - Ma                                                                                                    |  |
|-------------|----------------------------------------------------------------------------------------------------|--|
| \$7         | At Decker X                                                                                                    |  |
| 8 C         | D ment and part when services has been been adde                                                                                                    |  |
| h           | D Investment Concerning Frances                                                                                                    |  |
| 2           | Bertha (Included) X Comment                                                                                                    |  |
|             | NOT have a second second secon |  |
| Constant of |                                                                                                    |  |
| Barryan -   |                                                                                                    |  |
| -           | · · ·                                                                                                    |  |
| B bennen an |                                                                                                    |  |
| -           | the second second second second second second second second second second second second second second second se                                                                                                    |  |
| 0           |                                                                                                    |  |
|             |                                                                                                    |  |

Platform Device Parameters

 In the configuration tool, enter the thingsboard.cloud, port number 1883, username User Name, Password, Password of the device parameters added by the platform.

|                         |                      | Vehicle Tracking Onteway Configuration Tool                                                                                                    | 7 |
|-------------------------|----------------------|----------------------------------------------------------------------------------------------------|---|
| Finite .                | Partien Type         | Mapt Broker                                                                                                    | • |
| Romm Sittings<br>Orbite | Enshied              | Ø                                                                                                    |   |
| Old Seman               | Djimm                | thingstourd cloud                                                                                                    |   |
| Cost Mattern            | Part                 | 3403                                                                                                    |   |
| inter i                 | UNITED IN            | ( munt                                                                                                    |   |
| (database)              | passwaid             | -                                                                                                    |   |
| <b>P</b> 作              | How Advanced Oppose  |                                                                                                    |   |
| <b>TA</b>               | Putting Invalid Data | 1 and 1 and |   |

# 7. Maintenance

You can upgrade the firmware with the local upgrade configuration tool, xshell, or through OTA. OTA upgrading includes Alibaba Cloud standard OTA upgrading, SmartFleet platform OTA upgrading and FlexAPI upgrading. Now we will only introduce how to upgrade with local configuration tools. For more information about upgrading, please contact technical support of InHand Networks.

## 7.1 Firmware Upgrade

Step 1: Go to Maintenance >> Upgrade firmware, as is shown below:

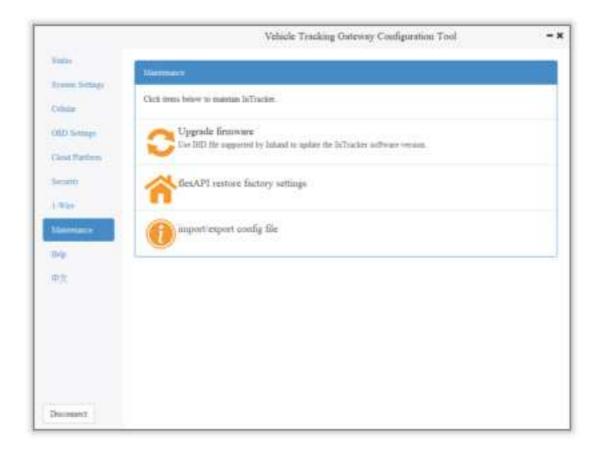

Step 2: Click "Browse file" to select the firmware. Click "Upgrade" and wait for firmware installation, as is shown below:

|                                                                                 |            | Vehicle To       | uking Outroay Configuration Tool                                                                                                    |       |       | -× | i       |
|---------------------------------------------------------------------------------|------------|------------------|----------------------------------------------------------------------------------------------------|-------|-------|----|---------|
| itana<br>Isona letap<br>Coldar                                                  | Upgrade fi | Server Ke        | 1. 220                                                                                                    |       |       |    |         |
| Cost Patient                                                                    |            | M. Select Upgnie |                                                                                                    |       | 12012 | -  | 2 X<br> |
| Incarig<br>Li Ware<br>Mare<br>Mare<br>Mare<br>Mare<br>Mare<br>Mare<br>Mare<br>M |            | Look in:         | Columnation Columnation Columnatio Columnation Columnation Columnation Columnation Columnation Column |       | 0 0   | ~  |         |
|                                                                                 |            | File same:       | VT3. V1. 0. 6. JHD                                                                                                    |       |       | 1  | Open    |
| Decement.                                                                       |            | Files of type:   | Vograde File(*,1HD)                                                                                                    | 1.644 |       | -  | Cancel  |

When a prompt box says "Will switch to the new version after restarting VT310", new firmware has been imported successfully. Click "Restart" to upgrade the firmware.

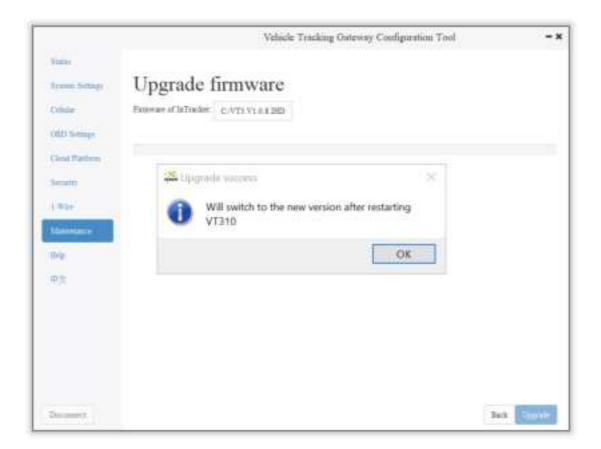

Note: After the device is upgraded, restart the device and then configure it.

## 7.2 Restore Factory Settings of FlexAPI

Go to Maintenance >> FlexAPI restore factory settings to reset FlexAPI settings.

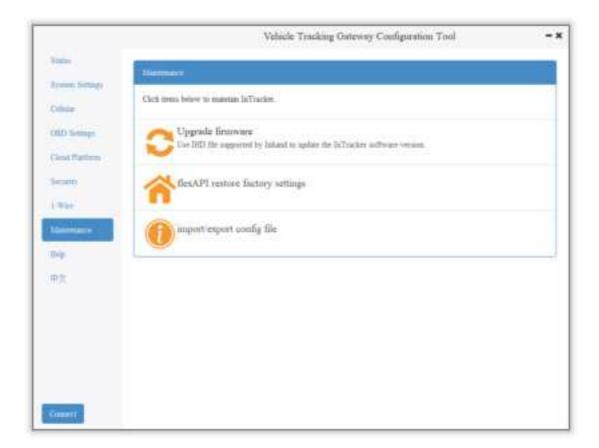

# 7.3 Import/Export Configuration

To back up and import configuration, go to Maintenance >> Import/export congifuration file, as is shown below. Click "Export configuration" to back up configuration, and click "Import configuration" to load the configuration file.

|                                                                                                    |                       | Vehicle T             | racking Outeway C | outiguration Tool    | - 1          |
|----------------------------------------------------------------------------------------------------|-----------------------|-----------------------|-------------------|----------------------|--------------|
| Yoshi<br>Texano Sittage                                                                                                    | import/exp            | ort config            | file              |                      |              |
| Other                                                                                                    | Expiri configurations | Import configurations |                   |                      |              |
| OLD Seman                                                                                                    |                       |                       |                   |                      |              |
| Cinet Parliero                                                                                                    |                       |                       |                   |                      |              |
| Section                                                                                                    |                       |                       |                   |                      |              |
| inter .                                                                                                    |                       |                       |                   |                      |              |
| tion of the local division of the local division of the local divi |                       |                       |                   |                      |              |
| Trip                                                                                                    |                       |                       |                   |                      |              |
| 中女                                                                                                    |                       |                       |                   |                      |              |
|                                                                                                    |                       |                       |                   |                      |              |
|                                                                                                    |                       |                       |                   |                      |              |
|                                                                                                    |                       |                       |                   |                      |              |
|                                                                                                    |                       |                       |                   |                      |              |
|                                                                                                    |                       |                       |                   |                      |              |
| Count                                                                                                    |                       |                       | That              | a Read configuration | en ondennine |

To back up configuration, click "Export configuration". The configuration tool can read device configuration and pop up file storage window. Enter the name of the backup file, and click "Open".

|                                   | Vehicle Tracking Gateway Configuration To                                                                    | ael |   | - 3   |
|-----------------------------------|----------------------------------------------------------------------------------------------------|-----|---|-------|
| tions<br>types temps<br>Criste    | import/export config file                                                                                    |     |   |       |
| OED Settings                      | El Select the exported configuration file                                                                    |     | 2 | ×     |
| becauty.                          | Look in:                                                                                                    | 00  | 0 |       |
| 1-War<br>Manasara<br>Rite<br>Rite | My Comp<br>sunzhandc<br>Program Files<br>Program Files (x86)<br>Users<br>Windows<br>back json<br>backup json |     |   |       |
|                                   | File name: [backup.json                                                                                      |     |   | Open  |
| Distanticy                        | Files of type: configuration file(*,jsoo)                                                                    |     | • | nncel |

▲ In the exported configuration file, Username and Password are not available. If you hope to import the modified username and password to the new device, you can modify them in the exported file. Replace the admin characters with a new admin account, and input in the password of the new account. After the modified configuration file is saved, import it into the new device and restart the device. Log in the new device with the new admin account and password.

▲ In the exported configuration file, Username and Password are not available. If you hope to import the modified username and password to the new device, you can add them in the exported configuration file. Enter your admin account in "" of "user:":"", and enter the password in "" of "passwd":"". After the modified configuration file is saved, import it into the new device and restart the device. Log in the new device with the new admin account and password.

| 55 | "aliyun_auth_type": "0",                     |
|----|----------------------------------------------|
| 56 | "aliyun_deviceSec": "",                      |
| 57 | "aliyun_productSec": "",                     |
| 58 | "tcp_udp_enable": "1",                       |
| 59 | "tcp_udp_domain": "118.122.120.22",          |
| 60 | "tcp_udp_port": "44444"                      |
| 61 | },                                           |
| 62 | <pre>}, "admin": {     "user": "admin"</pre> |
| 63 | "user": "admin",                             |
| 64 | "passwd": "123456"                           |
| 65 | }                                            |
| 66 | }                                            |

# 8. Restoration of the Default Account and

# Password for Hardware

Because configuration usually involves the device certificate file, when the device is restored to the factory via hardware, only the username and password are restored to admin/123456. As is shown in the following picture, press the Reset button with a screwdriver or other tools for more than 8 seconds, and then loosen it.

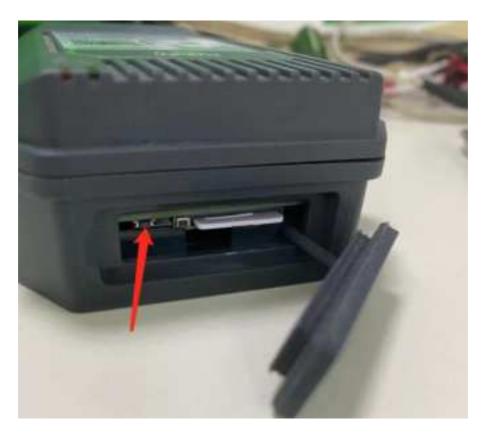

ps: By double-clicking "Reset", you can restart the device when it goes wrong.

# 9. How to Get the Device Log

Make sure that the computer is connected to the VT310 through USB to serial port through configuration wire, and open a serial port connection tool such as the serial port debugging software. The software can be downloaded in Mircrosoft Store.

| Microsoft Store |           |                    |                                                                                                    |                                                | 7        | D     | ×   |
|-----------------|-----------|--------------------|----------------------------------------------------------------------------------------------------|------------------------------------------------|----------|-------|-----|
| Home            | Gaming    | Entertainment      | Productivity                                                                                                    | Deals                                          | P Search | A,    | 122 |
|                 | This prod | luct is installed. |                                                                                                    |                                                | Launch   |       |     |
|                 |           |                    | gguang • De<br>* * * 212<br>ofessional serial<br>Receive the inco<br>window.<br>one<br>Wish<br>Offers in-app purch<br>a can buy on the 2 | debugging softwa<br>oming data from th<br>Vist | littles  | it in |     |

 Open the serial port debugging software and select the link serial port. The default baud rate of the serial port is 115200/8/n/1. Click "Open serial port". Note that the Character encoding mode (Character encoding) is ASCII, and the line break mode (Linet break) is \n(LF).

| A B ?                                                                                                    | - II ×                                                                                            |
|----------------------------------------------------------------------------------------------------|---------------------------------------------------------------------------------------------------|
| Serial Port C COM3 ~<br>Baud Rate A 115200 ~<br>Data Bits A 115200 ~<br>Parity : Noor ~<br>Stop Bits : One ~<br>Open sanial pont | Character encoding ASCB v Language Default v Theme Default v Keep the screen constant light Off C |
| Receiving settings.  Receive and save to file  HEX display  Receive scripts Add Tenesta ~  Sees data Empty data                  | Press "ESC" to send On Con<br>Show font size A A A<br>JavaScript Script Nolder<br>Default         |
| Send settings.  Send a file HEX Send Sending scripts Sending scripts Timing send Torna RTS                                       |                                                                                                   |
| Line Izreals In (LF)                                                                                                    | Receive: 0 Reset count                                                                            |

 Enter +++ in the content sending serial port to activate the CLI mode, as is shown below;

| A 19 ? (                                                                                                    | 9                                                                                                |                             |              | 0               |
|----------------------------------------------------------------------------------------------------|--------------------------------------------------------------------------------------------------|-----------------------------|--------------|-----------------|
| Serial Port C<br>Baud Rate 3<br>Data Bits  <br>Parity :<br>Stop Bits :<br>Receiving settings<br>Receiving settings<br>Pause receiving dis<br>HEX display<br>Pause receiving dis<br>Auto break frame<br>Receive scripts 3<br>Receive scripts 3 | TTS200       8       None       One       One       One       Star       Alar       play       7 | Enter cli mode<br>username: |              |                 |
| Send settings.  Send a file HEX Send Sending scripts _3 Intring send                                                                                                    | Extension and                                                                                    |                             |              |                 |
| COTR C RTS                                                                                                    | ( yn (U) ) ~ ~                                                                                   | ++++<br>Send ( 3            | Receive : 31 | De Mener (court |

Enter the Username admin (press the enter key), click "Send", enter the password 123456 (press the enter key), and click send to enter the command line mode.

| M E ? 😳                                                                                                    |                                                                      | 0              |
|----------------------------------------------------------------------------------------------------|----------------------------------------------------------------------|----------------|
| Senial Port : COM3 ~                                                                                                    |                                                                      |                |
| Baud Rate                                                                                                    | Enter cli mode                                                       |                |
| Data Bits 🛛 🖉 💛                                                                                                    | 1 percentation of                                                    |                |
| Parity: None 🗠                                                                                                    | Username1                                                            |                |
| Stop Bits : One 😪                                                                                                    |                                                                      |                |
| Close serial port                                                                                                    |                                                                      |                |
|                                                                                                    |                                                                      |                |
| I timing send 1.0 urc                                                                                                    |                                                                      |                |
|                                                                                                    | adein                                                                |                |
| tentent from                                                                                                    |                                                                      |                |
| Line lineal (In (U)) ~                                                                                                    |                                                                      |                |
|                                                                                                    | Send 3 Receive : 31                                                  | Report, Gewont |
| COM3,1152002None,8;One - Serial Debug Avea                                                                                                    | Lant                                                                 | - D X          |
| M B ? @                                                                                                    |                                                                      | ٢              |
| Senal Poet : C COM3 ~                                                                                                    |                                                                      |                |
| Baud Rate 115200 ~                                                                                                    | Enter cli mode                                                       |                |
| he man                                                                                                    | Enter cli mode<br>username: admin                                    |                |
| Baud Rote : <u>1</u> 115200 ···<br>Data Bits : <u>8 ···</u><br>Partly : <u>None ··</u><br>Dop Bits : <u>One ···</u>                                                                                                    |                                                                      |                |
| Baud Rote : <u>1</u> 115200 ···<br>Data Bits: <u>8 ···</u><br>Parity : <u>None ···</u><br>Rop Bits: <u>One ···</u>                                                                                                    | username: admin<br>password: ******                                  |                |
| Baud Rote : 115200                                                                                                    | username: admin                                                      |                |
| Baud Rote : <u>1</u> 115200 ···<br>Data Bits : <u>8 ···</u><br>Parity : <u>None ···</u><br>Rop Bits : <u>One ···</u>                                                                                                    | username: admin<br>password: ******                                  |                |
| Baud Rote : <u>1</u> <u>115200 ~</u><br>Data Bits : <u>8 ~</u><br>Parity : <u>None ~</u><br>Rop Bits : <u>One ~</u><br>Core serial point<br>Receiving settings.<br>Receive and save to file                                                                                                    | username: admin<br>password: ******<br>login success!                |                |
| Baud Rate : _1 15200 ~<br>Data Bits : 8 ~ ~<br>Party : None ~ ~<br>Rop Bits : One ~ ~<br>Come serial port<br>Receiving settings.<br>Heccive and save to file<br>HEX display                                                                                                    | username: admin<br>password: ******<br>login success!                |                |
| Baud Rate: 115200                                                                                                    | username: admin<br>password: ******<br>login success!                |                |
| Baud Rate : 1 15200                                                                                                    | username: admin<br>password: ******<br>login success!                |                |
| Baud Rate: 1 15200                                                                                                    | username: admin<br>password: ******<br>login success!                |                |
| Baudi Rate: 1 t15200<br>Data Bits: 8<br>Parity: None 9<br>Parity: 0ne 9<br>Roop Bits: 0ne 9<br>Come 9<br>Com 9<br>Com 9<br>Com | username: admin<br>password: ******<br>login success!                |                |
| Baud Rate: 1 15200<br>Data Bits: 8<br>Party: None<br>Party: 0ne<br>Receiving settings: 0ne<br>Receiving settings: 0ne<br>HEX display<br>Pause receiving display<br>Auto treak frame<br>Receive script 1<br>Receive script 1<br>Receive sc                                                                                                    | username: admin<br>password: *****<br>login success!<br>InTracker /> |                |
| Baud Rate: 1 15200<br>Data Bits: 8<br>Party: None<br>Party: 0ne<br>Receiving settings: 0ne<br>Receiving settings: 10<br>HEX display<br>Pause receiving display<br>Auto treak frame 1 20<br>Seer data Temesta<br>Seer data Temesta<br>Seer data 10<br>Send a file 14<br>Send a file 14<br>Send a file 14<br>Send a file 10<br>HEX Send 10<br>Sending scripts 3 ADD8<br>Timing send 10<br>Send a file 10<br>HEX Send 10<br>Sending scripts 3 ADD8<br>DTB 200                                                                                                    | username: admin<br>password: ******<br>login success!                |                |
| Baud Rate: 1 15200<br>Data Bits: 8<br>Party: None<br>Party: 0ne<br>Receiving settings: 0ne<br>Receiving settings: 0ne<br>HEX display<br>Pause receiving display<br>Auto treak frame<br>Receive script 1<br>Receive script 1<br>Receive sc                                                                                                    | username: admin<br>password: *****<br>login success!<br>InTracker /> |                |

 Enable the log function. In the send text box, enter "log console enable" (press the enter key) and click "Send". The following screenshot shows the log information in the receive window.

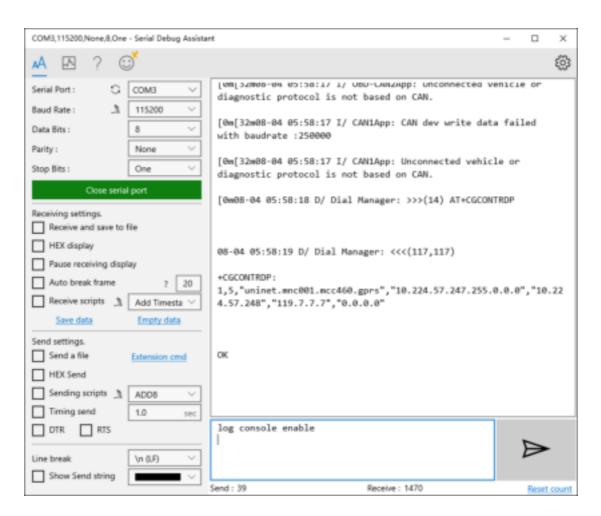

4. Close log function, write "log console disable" (press the enter key) in the send text box and click "Send". The receive window stops receiving logs.

| COM3,115200,None,8,One - Serial Debug Assista                                                         | rt.                                                                                              | - 0              | ×     |
|----------------------------------------------------------------------------------------------------|--------------------------------------------------------------------------------------------------|------------------|-------|
| 🔺 🖪 ? 😅                                                                                               |                                                                                                  |                  | ٢     |
| Serial Port:         G         COM3         ∨           Baud Rate:         3         115200         ∨ | [0m[32m08-04 06:00:34 I/ MqttTp: Clear MQTT client.                                              |                  |       |
| Baud Rate: _3 115200 ∨<br>Data Bits : 8 ∨                                                             | [0m[32m08-04 06:00:34 I/ MqttTp: retry times:346, Wi<br>seconds to reconnect!                    | aiting 20        |       |
| Parity : None  V Stop Bits : One  V                                                                   | [0m[32m08-04 06:00:35 I/ OBD-CAN2App: CAN dev write<br>with baudrate :500000                     | data fail        | ed    |
| Close serial port                                                                                     | [0m[32m08-84 06:00:35 I/ CAN1App: CAN dev write data                                             | a failed         |       |
| Receiving settings.  Receive and save to file                                                         | with baudrate :500000<br>[0m[32m08-04 06:00:35 I/ OED-CAN2App: CAN dev write                     | data fail        | ed    |
| HEX display     Pause receiving display                                                               | with baudrate :250000                                                                            |                  |       |
| Auto break frame ? 20 Receive scripts 1 Add Timesta ~                                                 | [0m[32m08-04 06:00:35 I/ OBD-CAN2App: Unconnected vo<br>diagnostic protocol is not based on CAN. | shicle or        |       |
| Save data Empty data                                                                                  | [0m[32m08-04 06:00:35 I/ CAN1App: CAN dev write data<br>with baudrate :250000                    | a failed         |       |
| Send settings. Send a file Extension cmd                                                              | [0m[32m08-04 06:00:35 I/ CAN1App: Unconnected vehic]                                             | le or            |       |
| HEX Send                                                                                              | diagnostic protocol is not based on CAN.<br>[Omlog console disable                               |                  |       |
| Timing send                                                                                           | InTracker /> log console disable                                                                 |                  |       |
| Uine break                                                                                            | and consore organie                                                                              | $\triangleright$ |       |
| Show Send string                                                                                      | Send : 59 Receive : 29367                                                                        | Reset            | count |

5. If you need to link the configuration tool after exiting the serial port, write "exit" (press the enter key) in the send text box, click "Send" (used to exit the CLI mode), and then close the serial port. Or you wait for 180 seconds when the device automatically exits the CLI mode.